УТВЕРЖДЕНО Приказом Генерального директора ООО «ТЭТ» № 20 от 01.10.2020г.

# **РЕГЛАМЕНТ работы электронной площадки «ТЭТ» для корпоративных закупок**

Ростов-на-Дону, 2020

# **для корпоративных закупок**

# **Оглавление**

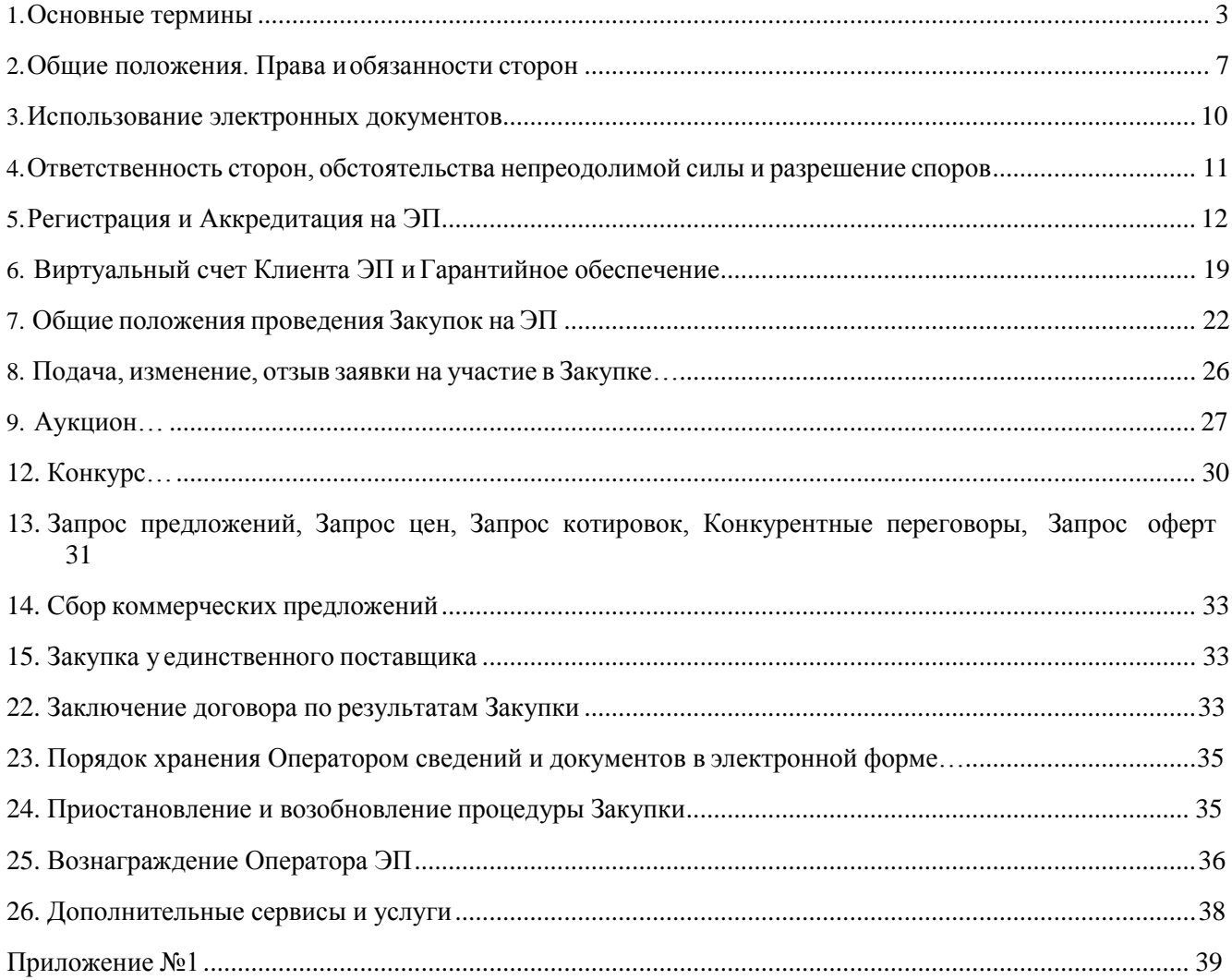

# **для корпоративных закупок**

Настоящий «Регламент работы электронной площадки «ТЭТ» для корпоративных закупок (далее – Регламент ЭП) регулирует вопросы, связанные с порядком проведения процедур закупок товаров, работ, услуг - в электронной форме, а также участия в них с использованием электронной площадки, имеющей адрес в информационно-телекоммуникационной сети Интернет: [http://www.electrontorg.ru/.](http://www./)

Регламент ЭП разработан в соответствии с Гражданским кодексом Российской Федерации, Федеральным законом от 18.07.2011 № 223-ФЗ «О закупках товаров, работ, услуг отдельными видами юридических лиц», Федеральным законом от 06.04.2011 № 63-ФЗ «Об электронной подписи», Федеральным законом от 27.07.2006 № 149-ФЗ «Об информации, информационных технологиях и о защите информации», Федеральным законом от 27.07.2006 № 152-ФЗ «О персональных данных», Постановлением Правительства Российской Федерации от 01.07.2016 № 615 «О порядке привлечения подрядных организаций для оказания услуг и (или) выполнения работ по капитальному ремонту общего имущества в многоквартирном доме и порядке осуществления закупок товаров, работ, услуг в целях выполнения функций специализированной некоммерческой организации, осуществляющей деятельность, направленную на обеспечение проведения капитального ремонта общего имущества в многоквартирных домах» и иными нормативными правовыми актами.

#### **1. Основные термины**

<span id="page-2-0"></span>**223-ФЗ, Закон 223-ФЗ –** Федеральный закон от 18.07.2011 № 223-ФЗ «О закупках товаров, работ, услуг отдельными видами юридических лиц».

**44-ФЗ, Закон № 44-ФЗ** – Федеральный закон от 05.04.2013 № 44-ФЗ «О контрактной системе в сфере закупок товаров, работ, услуг для обеспечения государственных и муниципальных нужд».

**615-ПП, Постановление 615-ПП –** Постановление Правительства Российской Федерации от 01.07.2016 № 615 «О порядке привлечения подрядных организаций для оказания услуг и (или) выполнения работ по капитальному ремонту общего имущества в многоквартирном доме и порядке осуществления закупок товаров, работ, услуг в целях выполнения функций специализированной некоммерческой организации, осуществляющей деятельность, направленную на обеспечение проведения капитального ремонта общего имущества в многоквартирных домах».

**Аккредитация** – предоставление юридическому или физическому лицу, в том числе индивидуальному предпринимателю, возможности использовать функционал электронной площадки в соответствии с настоящим Регламентом.

**Аккредитация с ЭЦП** – предоставляет Клиенту ЭП полный функционал ЭП.

**Аккредитованный удостоверяющий центр** – прошедшее аккредитацию в уполномоченном федеральном органе юридическое лицо или индивидуальный предприниматель, осуществляющие функции по созданию и выдаче сертификатов ключей проверки электронных подписей, а также иные функции, предусмотренные Федеральным законом № 63-ФЗ «Об электронной подписи».

**Блокирование средств на Виртуальном счете Клиента ЭП** – учет денежных средств в качестве Средств гарантийного обеспечения по конкретной Заявке Клиента ЭП.

**Виртуальный счет Клиента ЭП, Счет** – аналитический счет, организованный в электронном виде при регистрации или аккредитации Клиента ЭП, отображаемый в Личном кабинете, на котором учитываются такие операции как поступление денежных средств, их блокирование/прекращение блокирования, а также различного рода списания.

**Гарантийное обеспечение заявки** – значение поля «Обеспечение заявки», устанавливаемое Организатором закупки при формировании Извещения о закупке в процентах к начальной цене лота или в виде фиксированной суммы в рублях путем зачисления денежных средств либо предоставления

#### **для корпоративных закупок**

банковской гарантии. Гарантийное обеспечение заявки устанавливается для каждого лота Закупки отдельно.

**Документация о закупке** – электронный документ (пакет электронных документов) Заказчика, содержащий всю необходимую и достаточную информацию о предмете Закупки, условиях ее проведения, условиях исполнения договора, заключаемого по итогам Закупки (в том числе проект договора и существенные условия договора, для договора соответствующего вида), и являющийся приложением к Извещению о закупке.

**Дополнительные сервисы и услуги** – расширенный набор сервисов и услуг Оператора ЭП для Клиентов ЭП, предоставляемых в порядке, установленном Регламентом ЭП и Соглашением о гарантийном обеспечении.

**ЕИС** – официальный сайт единой информационной системы в сфере закупок по адресу в информационно-телекоммуникационной сети Интернет: [http://zakupki.gov.ru/.](http://zakupki.gov.ru/)

**Заказчик** – Клиент ЭП, от имени и в интересах которого Организатор закупки опубликовал с использованием ЭП Извещение о закупке и которого Организатор закупки указал в таком качестве в Извещении о закупке. В роли Заказчика также может выступать Организатор закупки.

**Закрытая часть ЭП** – часть ЭП, доступная только зарегистрированным Пользователям и в которой содержатся Личные кабинеты зарегистрированных лиц.

**Закупка** – приобретение товаров, работ, услуг для нужд Заказчика с соблюдением определенной последовательности действий (способ Закупки), и закрепленной Извещением о закупке, документацией о закупке.

**Закупка с ограниченным участием** – процедура закупки, в которой могут принять участие специально приглашенные Организатором такой закупки Клиенты ЭП.

**Заявитель** – любое юридическое лицо или физическое лицо, в том числе индивидуальный предприниматель, намеренное пройти процедуру регистрации или аккредитации на ЭП.

**Заявка на участие в Закупке** – электронный документ (пакет электронных документов), содержащий предложение Участника, направленное Организатору закупки с намерением принять участие в Закупке и впоследствии заключить договор на условиях, определенных в Извещении о закупке, документации о закупке, если Извещением и документацией о закупке не установлено иное.

**Извещение о закупке** – электронный документ, сформированный на основании информации полей экранной формы и опубликование с использованием ЭП которого означает официальное объявление Организатора закупки о начале проведения процедуры Закупки.

**Квалифицированный сертификат ключа проверки электронной подписи (Квалифицированный сертификат ЭЦП)** - квалифицированный сертификат ключа проверки электронной подписи в значении Федерального закона от 06.04.2011 № 63-ФЗ «Об электронной подписи».

**Клиент ЭП** - юридическое лицо или физическое лицо, в том числе индивидуальный предприниматель, зарегистрированное или аккредитованное на ЭП в установленном настоящим Регламентом порядке, и которому предоставлен доступ в Личный кабинет.

**Конкурентная закупка** – закупка в понимании ч. 3 ст. 3 Закона № 223-ФЗ, осуществляемая в порядке ст. 3.2. Закона № 223-ФЗ. Далее по тексту употребление термина «Закупка» включает в себя так же термин «Конкурентная закупка» если прямо не оговорено иное.

**Личный кабинет Клиента ЭП (Личный кабинет)** – персональный раздел закрытой части ЭП, доступ к которому осуществляется только Клиентом ЭП и/или Пользователями такого Клиента при вводе логина и пароля или по ЭЦП. Клиент ЭП через Личный кабинет получает возможность использовать электронную площадку в соответствии с настоящим Регламентом.

**Лот** – часть приобретаемых товаров, работ, услуг, обособленная в документации о закупке, на которую в рамках проводимой процедуры осуществляется подача отдельной Заявки и заключение отдельного договора.

**Неконкурентная закупка** - закупка в понимании ч. 3.2 ст. 3 Закона № 223-ФЗ, проводимая в порядке, установленном настоящим Регламентом с учетом положений Закона № 223-ФЗ. Далее по тексту употребление термина «Закупка» включает в себя так же термин «Неконкурентная закупка».

# **для корпоративных закупок**

**Оператор –** Общество с ограниченной ответственностью «ТЭТ», ИНН 7710357167, КПП 773001001, ОГРН 1027739521666, местонахождение: 121151, г. Москва, набережная Тараса Шевченко, д. 23А, этаж 25, помещение №1.

**Орган по ведению реестра** - орган исполнительной власти субъекта Российской Федерации, уполномоченный субъектом Российской Федерации на ведение реестра квалифицированных подрядных организаций в соответствии с Постановлением Правительства РФ № 615, далее по тексту Регламента также – Организатор.

**Организатор закупки** – Клиент ЭП, опубликовавший с помощью ЭП Извещение о закупке и осуществляющий все действия в соответствии с положениями Регламента ЭП, направленные на проведение Закупки.

**Открытая часть ЭП** – общедоступная часть ЭП, не требующая предварительной аккредитации для работы с ней, расположенная по адресу в информационно-телекоммуникационной сети Интернет: [http://www.electrontorg.ru/.](http://www.rts-tender.ru/)

**Победитель Закупки (Победитель)** – Участник закупки, информация о котором содержится в протоколе результатов закупки и который обязан в соответствии с протоколом результатов Закупки заключить договор, а также единственный Участник закупки, с которым Заказчик вправе или обязан заключить договор.

**Позиция лота** – часть приобретаемых товаров, работ, услуг, обособленная в лоте.

**Пользователь ЭП (Пользователь)** – лицо, указанное в качестве Пользователя при аккредитации лица или регистрации нового Пользователя Клиента ЭП и данные о котором хранятся в составе информации о Клиенте ЭП в Личном кабинете, использующее логин и пароль или ЭЦП для входа в Личный кабинет Клиента ЭП и осуществляющее действия от имени Клиента ЭП в рамках процедур, проведение которых возможно с использованием ЭП в соответствии с положениями Регламента ЭП.

**Предварительный отбор ПП № 615** - совокупность действий, являющихся частью процедуры закупки (торгов), в результате которых осуществляется формирование реестра квалифицированных подрядных организаций субъекта Российской Федерации, сводного реестра квалифицированных подрядных организаций, имеющих право принимать участие в закупках, предметом которых является оказание услуг и (или) выполнение работ по капитальному ремонту общего имущества в многоквартирном доме на территории субъекта Российской Федерации, проводившего предварительный отбор в соответствии с Постановлением Правительства РФ № 615.

**Регистрация на ЭП** – предоставляет возможность использовать функционал ЭП, позволяющий без использования ЭЦП принимать участие в Закупках, извещения о которых устанавливают возможность участия в них без ЭЦП и не содержат обязанностей по внесению средств гарантийного обеспечения оплаты Услуг Оператора ЭП и средств гарантийного обеспечения заявки.

**РНП** – Реестр недобросовестных поставщиков, размещенный в ЕИС.

**Соглашение о гарантийном обеспечении** – Соглашение о гарантийном обеспечении на электронной площадке «ТЭТ» для корпоративных закупок, размещенное на сайте в информационнотелекоммуникационной сети «Интернет» по адресу: https:/[/www.electrontorg.ru/platform-](http://www.rts-tender.ru/platform-) rules/platform-223.

**Средства гарантийного обеспечения** – Средства гарантийного обеспечения оплаты услуг, Средства гарантийного обеспечения Заявки, Средства обеспечения оплаты Дополнительных сервисов и услуг, упоминаемые совместно.

**Средства гарантийного обеспечения Заявки** - денежные средства, предназначенные для обеспечения обязательства Участника закупки по подписанию по итогам Закупки договора, блокирование которых Оператор производит при подаче Заявки, в случае, если соответствующее требование гарантийного обеспечения заявки установлено в Извещении о закупке. Сумма Средств гарантийного обеспечения для каждой Заявки рассчитывается отдельно, исходя из размера Гарантийного обеспечения. При подаче Заявки на лот, для которого Организатор закупки указал нескольких Заказчиков (совместная Закупка), сумма Средств гарантийного обеспечения Заявки автоматически распределяется в зависимости от количества Заказчиков по лоту и доли начальной цены лота, приходящейся на каждого Заказчика.

**Средства гарантийного обеспечения оплаты услуг** - денежные средства, предназначенные для обеспечения обязательства Участника закупки по оплате вознаграждения за оказание Услуг в

### **для корпоративных закупок**

соответствии с Регламентом ЭП и Соглашением о гарантийном обеспечении, блокирование которых Оператор производит при подаче Заявки. Сумма Средств гарантийного обеспечения оплаты услуг для каждой Заявки рассчитывается отдельно, исходя из размера вознаграждения, установленного Тарифами. **Тарифы** - действующий перечень вариантов расчета величины вознаграждения, взимаемого

Оператором ЭП за оказание Услуг, размещенный по адресу в информационно-телекоммуникационной сети «Интернет»: [https://www.electrontorg.ru/rates/](https://www.rts-tender.ru/tariffs/platform-223-tariffs) .

**Услуги Оператора ЭП (Услуги)** – комплекс услуг Оператора ЭП по информационноорганизационному и техническому обеспечению процессов, связанных с участием в закупках, на ЭП. Услуги включают в себя:

- организационную поддержку: предоставление доступа к ЭП с целью участия в закупках, обеспечение автоматизированного поиска данных, их отбора и сортировки по запросам.

- техническую поддержку: администрирование информационных систем ЭП, диагностика работоспособности и функционирования ЭП, мониторинг эффективности программных и технических средств, обеспечивающих процесс участия в закупках.

- клиентскую поддержку: услуги по формированию и актуализации информационноконсультационного обеспечения в виде руководств, инструкций, справочников и прочих материалов по работе на ЭП, услуги по консультированию клиентов путем обработки входящих звонков и/или письменных обращений, в том числе электронных, прием, регистрация, структурирование и маршрутизация обращений пользователей; информирование пользователей о ходе и результатах рассмотрения обращений; услуги по организации расчетов с клиентами в рамках Соглашения о гарантийном обеспечении, в том числе обработка транзакций и формирование сопутствующих документов.

**Участник закупки (Участник)** – Клиент ЭП, подавший с использованием ЭП Заявку на участие в Закупке.

**Участник предварительного отбора (Участник предварительного отбора по ПП № 615)** – клиент ЭП, являющийся юридическим лицом независимо от организационно-правовой формы, формы собственности или индивидуальный предприниматель, претендующие на включение в реестр квалифицированных подрядных организаций, подавший с использованием ЭП Заявку на участие в предварительном отборе в соответствии с Постановлением Правительства РФ № 615.

**Учетная запись** — уникальный логин и пароль, создаваемые самостоятельно в процессе аккредитации на ЭП либо измененные в дальнейшем Пользователем через Личный кабинет, используемые для доступа в Личный кабинет при авторизации Пользователя на ЭП.

**Электронный документ** – информация в электронно-цифровой форме, подписанная электронной подписью.

**Электронная подпись (далее – ЭЦП)** – информация в электронной форме, которая присоединена к другой информации в электронной форме (подписываемой информации) или иным образом связана с такой информацией и используется для определения лица, подписывающего информацию.

**Электронная площадка, ЭП** - версия программного обеспечения «Система комплексных программных решений для организации, проведения и сопровождения полного цикла закупки», расположенная в информационно-телекоммуникационной сети «Интернет» по адресу: http://www.electrontorg.ru/, с помощью которого осуществляется организация и проведение процедур закупок в рамках Федерального закона от 18.07.2011 № 223-ФЗ «О закупках товаров, работ, услуг отдельными видами юридических лиц», Постановления Правительства Российской Федерации от 01.07.2016 № 615 «О порядке привлечения подрядных организаций для оказания услуг и (или) выполнения работ по капитальному ремонту общего имущества в многоквартирном доме и порядке осуществления закупок товаров, работ, услуг в целях выполнения функций специализированной некоммерческой организации, осуществляющей деятельность, направленную на обеспечение проведения капитального ремонта общего имущества в многоквартирных домах» и коммерческих закупок в электронной форме в соответствии с положениями Регламента ЭП.

# **для корпоративных закупок**

# **2. Общие положения. Права и обязанности сторон**

<span id="page-6-0"></span>2.1. Регламент ЭП определяет условия и порядок проведения процедур Закупок, участия в Закупках, оказания иных услуг, а также устанавливает порядок взаимодействия Оператора и/или Клиентов ЭП в указанных процессах в следующих секциях:

2.1.1. «Закупки по 223-ФЗ» - в соответствии с Федеральным законом от 18.07.2011 № 223-ФЗ «О закупках товаров, работ, услуг отдельными видами юридических лиц»;

2.1.2. «Коммерческие закупки» - в соответствии с Гражданским Кодексом Российской Федерации;

2.1.3. «Процедуры Закупок по ПП № 615» - в соответствии с Постановлением Правительства Российской Федерации от 01.07.2016 № 615 «О порядке привлечения подрядных организаций для оказания услуг и (или) выполнения работ по капитальному ремонту общего имущества в многоквартирном доме и порядке осуществления закупок товаров, работ, услуг в целях выполнения функций специализированной некоммерческой организации, осуществляющей деятельность, направленную на обеспечение проведения капитального ремонта общего имущества в многоквартирных домах»;

2.2. Присоединение к Регламенту ЭП, то есть полное принятие условий Регламента ЭП и всех его приложений в редакции, действующей на момент заключения, а также всех дальнейших изменений (дополнений), вносимых в Регламент ЭП, в соответствии с условиями настоящего Регламента ЭП, осуществляется в соответствии со статьей 428 Гражданского Кодекса Российской Федерации одним из следующих способов:

2.2.1. путем подписания уполномоченным лицом с помощью квалифицированной электронной подписи заявления о присоединении на ЭП;

2.3. Присоединение к настоящему Регламенту является фактом заключения соглашения о взаимодействии между ООО «ТЭТ» и Клиентами электронной площадки «ТЭТ» при осуществлении конкурентных закупок в электронной форме.

2.4. Внесение изменений (дополнений) в Регламент ЭП, включая приложения к нему, производится Оператором в одностороннем порядке.

2.5. Уведомление Клиентов ЭП о внесении изменений и (или) дополнений в настоящий Регламент ЭП, а также о дате вступления их в силу осуществляется Оператором путем размещения указанных изменений и (или) дополнений на сайте в информационно-телекоммуникационной сети «Интернет» по адресу:<https://www.electrontorg.ru/rules/>, не менее чем за 1 (один) день до вступления их в силу, если только такие изменения (дополнения) не связаны с изменением законодательства Российской Федерации, для которых установлен иной срок вступления в силу.

2.6. Любые изменения и (или) дополнения к настоящему Регламенту ЭП с момента вступления их в силу распространяются на все редакции Регламента ЭП, утвержденные Оператором ранее даты вступления изменений (дополнений) в силу.

2.7. Все приложения, изменения и дополнения к Регламенту ЭП являются его неотъемлемой частью.

2.8. Предоставление Услуг осуществляется в случае оплаты вознаграждения Оператора на условиях и в порядке, предусмотренном разделом 25 настоящего Регламента, Тарифами и Соглашением о внесении гарантийного обеспечения. Услуги оказываются путем предоставления Клиенту доступа к использованию в Личном кабинете Клиента функционала ЭП по подаче заявок на участие в Закупках. Доступ предоставляется не позднее 1 (одного) рабочего дня с даты оплаты вознаграждения Оператора в порядке, предусмотренном разделом 25 Регламента, Тарифами и Соглашением о внесении гарантийного обеспечения. С момента предоставления доступа Клиенту обязательства Оператора ЭП по оказанию Услуг считаются исполненными надлежащим образом. В случае если Клиент не воспользуется

# **для корпоративных закупок**

предоставленными доступами к функционалу ЭП в период действия Тарифов возврат оплаты Услуг не осуществляется, Услуги считаются оказанными.

2.9. Особенности оказания Услуг:

2.9.1. В перечень Услуг по технической поддержке не входит обеспечение работоспособности, и/или настройка и/или диагностика оборудования Клиента.

2.9.2. Клиентская поддержка осуществляется по утвержденному Оператором ЭП графику работы Службы клиентской поддержки. Сроки оказания клиентской поддержки зависят от видов и типов обращений, и не превышают разумных сроков.

2.10. Оператор обязуется:<br>2.10.1. Оказать услуги с на

2.10.1. Оказать услуги с надлежащим качеством и в соответствии с нормами действующего законодательства Российской Федерации.

2.10.2. Оказать услуги в сроки, установленные настоящим Регламентом.

2.10.3. Обеспечить работоспособность и функционирование ЭП в соответствии с Регламентом

ЭП.

2.11. Клиент обязуется:

2.11.1. Своевременно оплачивать Оператору вознаграждение за оказание Услуг в размере,

порядке и сроки, установленные Тарифами, Регламентом ЭП и Соглашением о гарантийном обеспечении. 2.11.2. Строго придерживаться и не нарушать условий Регламента ЭП, инструкций по работе на ЭП, руководств пользователя и иных документов, описывающих и/или разъясняющих функциональные возможности ЭП, а также обеспечить конфиденциальность полученной при сотрудничестве с оператором ЭП коммерческой и технической информации.

2.11.3. Не совершать каких-либо действий, которые могут нарушить работоспособность ЭП.

2.11.4. Не совершать рассылки сообщений, не связанных с целями использования ЭП, лицам, которые не выражали явного согласия на получение данной информации, используя данные, которые стали известны Клиенту ЭП в результате использования ЭП.

2.11.5. Соблюдать законодательство Российской Федерации при использовании ЭП и не использовать ЭП в противоправных целях.

2.11.6. Ознакомиться с Регламентом работы ЭП, а также инструкциями и руководствами пользователя до подачи заявки на участие в закупке, проводимой с использованиемЭП.

2.12. Оператор ЭП вправе:

2.12.1. Изменять перечень и объем функций Услуг в одностороннем порядке, предварительно уведомив Клиента.

2.12.2. Отказаться от оказания Услуг и ограничить или прекратить доступ к ЭП в любое время в одностороннем внесудебном порядке, письменно уведомив об этом Клиента не позднее чем за 1 (Один) рабочий день до предполагаемой даты отказа (прекращения доступа к ЭП).

2.12.3. Ограничить доступ Клиента к ресурсам ЭП в случаях, если технические средства Клиента, с использованием которых осуществляется доступ преднамеренно или непреднамеренно стали источником несанкционированных действий в отношении ресурсов ЭП (атаки, направленные на отказ в обслуживании ЭП, распространение вредоносного программного обеспечения, нарушение технологии доступа).

2.12.4. Размещать в презентационных материалах и на страницах сайта в информационнотелекоммуникационной сети «Интернет» по адресу: [http://www.electrontorg.ru/,](http://www.rts-tender.ru/) в информационных целях графическое изображение товарного знака Клиента, без передачи Оператору ЭП исключительных и иных прав на товарный знак Клиента ЭП. Присоединяясь к Регламенту ЭП, Клиент выражает свое согласие на размещение Оператором ЭП в соответствии с настоящим пунктом графического изображения товарного знака Клиента.

2.12.5. Направлять Клиенту информационные письма с использованием информации, указанной Клиентом при аккредитации. Присоединяясь к Регламенту ЭП, Клиент выражает свое согласие на получение информационных писем от Оператора ЭП.

2.13. Клиент вправе:

2.13.1. Обращаться к Оператору ЭП по вопросам эксплуатации ЭП.

# **для корпоративных закупок**

2.14. При совершении действий с использованием ЭП (в том числе при объявлении ставки) Клиенту ЭП необходимо учитывать настройки технических средств, с использованием которых осуществляется доступ к ресурсам ЭП, количество времени, необходимое для передачи данных по информационно-телекоммуникационной сети «Интернет» (скорость передачи данных), а также работоспособность канала передачи данных информационно-телекоммуникационной сети «Интернет», обеспечиваемых провайдером услуг связи Клиента ЭП. Данные процессы находятся вне контроля Оператора.

2.15. ЭП функционирует в режиме круглосуточной непрерывной работы, за исключением времени проведения профилактических и регламентных работ. Во время проведения регламентных работ Оператор ЭП не гарантирует нормальное функционирование ЭП.

2.16. Стороны не имеют права разглашать информацию, относящуюся к сведениям конфиденциального характера в соответствии с действующим законодательством Российской Федерации.

2.17. Оператор обеспечивает конфиденциальность данных об участниках закупки, позволяющих их идентифицировать, до момента, когда эти данные должны быть открыты организатору закупки и/или заказчику и/или участникам в соответствии с законодательством Российской Федерации и/или Положения о закупках отдельно взятого Заказчика и волеизъявлением Организатора/Заказчика.

2.17.1. Оператор обеспечивает конфиденциальность информации:

- о содержании заявок на участие в конкурентной закупке, окончательных предложений до момента открытия к ним доступа Заказчику в сроки, установленные извещением об осуществлении конкурентной закупки, документацией о конкурентной закупке;

- о содержании ценовых предложений участников конкурентной закупки в, за исключением проведения аукциона, а также дополнительных ценовых предложений (если подача дополнительных ценовых предложений предусмотрена извещением об осуществлении конкурентной закупки и документацией о конкурентной закупке) до формирования итогового протокола. Сопоставление ценовых предложений осуществляется с использованием программно-аппаратных средств ЭП при формировании итогового протокола.

2.18. Оператор обеспечивает возможность Организатору установить параметр отображения ценовых предложений, содержащихся в поданных заявках на участие, доступных для просмотра в открытой части ЭП по процедурам, предусмотренным п. 7.16. Регламента, за исключением процедур Конкурентных закупок, в случае, если отдельно взятый Организатор выразил на это прямое волеизъявление на этапе формирования Извещения.

2.19. Настоящим Стороны подтверждают, что не является конфиденциальной информацией или информацией, составляющей коммерческую тайну, документы и сведения Клиента, предоставленные (сообщенные) в соответствии с Регламентом ЭП при подаче заявки на аккредитацию, при внесении изменений в эти документы и сведения.

2.20. Настоящим Клиент подтверждает, что:

2.20.1. Клиент предпринял все необходимые меры для обеспечения соблюдения прав лиц, чьи персональные данные содержатся в документах и сведениях, предоставленных (сообщенных) в соответствии с Регламентом ЭП при подаче заявки на аккредитацию, при внесении изменений в эти документы и сведения: уведомил указанных лиц об обработке их персональных данных, о целях и основаниях обработки данных, а также о предполагаемых пользователях данных и получил их согласие на такую обработку; предоставил указанным лицам информацию о Клиенте как об операторе, осуществляющем обработку их персональных данных;

2.20.2. Клиент обладает правом на передачу персональных данных Оператору ЭП в целях обработки таких данных Оператором ЭП. Клиент возместит Оператору ЭП убытки в форме реального ущерба, если будет доказано и установлено судом, что Клиент не обладал правом на передачу персональных данных.

2.21. Программно-аппаратные комплексы, принадлежащие оператору ЭП и используемые им для предоставления Услуг, с момента вступления в силу настоящего Регламента не передаются Клиенту.

# **для корпоративных закупок**

# **3. Использование электронных документов**

<span id="page-9-0"></span>3.1. Для прохождения процедуры аккредитации на ЭП Клиенты ЭП должны получить (иметь) квалифицированный сертификат ключа проверки электронной подписи, изданный удостоверяющим центром, получившим аккредитацию на соответствие требованиям Федерального Закона № 63-ФЗ «Об электронной подписи».

3.2. Для совершения юридически значимых действий с использованием ЭП Клиент ЭП должен получить (иметь) квалифицированный сертификат ключа проверки электронной подписи, который издан удостоверяющим центром, получившим аккредитацию на соответствие требованиям Федерального Закона № 63-ФЗ «Об электронной подписи».

3.3. ЭЦП используется при обмене любыми электронными документами и сообщениями с использованием ЭП, если иное не установлено Регламентом ЭП.

3.4. Все документы и сведения, связанные с проведением Закупок и участием в Закупках, представлены в виде электронных документов, если иное не установлено Регламентом ЭП.

3.5. Время создания, получения и отправки всех электронных документов с использованием ЭП фиксируется по времени сервера, на котором функционирует ЭП. Время сервера ЭП синхронизируется с одним из серверов точного времени посредством протокола NTP (Network Time Protocol - сетевой протокол для синхронизации внутренних часов сервера или компьютера); синхронизация осуществляется один раз в час.

3.6. Электронный документ может быть подписан только ЭЦП, сертификат которой зарегистрирован Оператором при аккредитации Клиента ЭП или регистрации нового Пользователя Клиента ЭП.

3.7. Электронный документ, подписанный ЭЦП, имеет такую же юридическую силу, как и подписанный собственноручно документ на бумажном носителе, и влечет предусмотренные для такого документа правовые последствия, если электронный документ подписан ЭЦП лица, имеющего право подписи соответствующих документов, и в отношении такой ЭЦП соблюдены условия, установленные статьей 6 Федерального закона от 06.04.2011 № 63-ФЗ «Об электронной подписи».

3.8. ЭЦП считается принадлежащей Клиенту ЭП, если владельцем сертификата ключа проверки является Пользователь Клиента ЭП (далее – ЭЦП Клиента ЭП).

3.9. Подписание документов и сведений в форме электронных документов ЭЦП Клиента ЭП означает, что такие документы и сведения подписаны от имени Клиента ЭП, подписаны уполномоченным лицом, а также означает подлинность и достоверность таких документов и сведений.

3.10. Информация в электронной форме признается электронным документом, подписанным ЭЦП, при соблюдении следующих условий:

3.10.1. сертификат ключа проверки такой ЭЦП является квалифицированным;

3.10.2. сертификат ключа проверки такой ЭЦП действителен на момент подписания электронного документа;

3.10.3. имеется положительный результат проверки принадлежности владельцу сертификата ЭЦП, с помощью которой подписан электронный документ, и подтверждено отсутствие изменений, внесенных в этот документ после его подписания;

3.10.4. имеется положительный результат проверки на то, что сертификат ключа проверки ЭЦП, которой подписан электронный документ, не отозван на момент проведения такой проверки.

3.11. Риск неправомерного использования ЭЦП для совершения действий на ЭП несет Клиент ЭП.

3.12. Все действия, выполненные на ЭП зарегистрированным или аккредитованным без ЭЦП Клиентом, указавшим корректные логин и пароль при входе в Личный кабинет на ЭП, считаются произведёнными от имени того Клиента, которому принадлежат эти логин и пароль. В этом случае данный Клиент самостоятельно отвечает перед другими Клиентами ЭП за все действия своего Пользователя на ЭП.

3.13. Клиент ЭП признает и одобряет сделки, совершенные в результате обмена электронными документами, в том числе подписанными ЭЦП Клиента ЭП, и принимает на себя все права и обязанности по таким сделкам.

# **для корпоративных закупок**

3.14. Клиенты ЭП несут ответственность за сохранность и использование надлежащим образом ЭЦП и их ключевых носителей в соответствии с законодательством Российской Федерации.

#### **4. Ответственность сторон, обстоятельства непреодолимой силы и разрешение споров**

<span id="page-10-0"></span>4.1. За неисполнение или ненадлежащее исполнение обязательств по настоящему Регламенту Стороны несут ответственность в соответствии с законодательством Российской Федерации.

4.2. Оператор не несет ответственности за какой-либо ущерб, потери и прочие убытки, которые понес Клиент ЭП и/или третьи лица по следующим причинам:

4.2.1. Несоблюдение требований настоящего Регламента, пользовательской документации, руководств и инструкций, описывающих работу ЭП;

4.2.2. Отсутствие у Клиента ЭП компьютерной техники с необходимым набором программнотехнических возможностей, удовлетворяющих требованиям для работы на ЭП;

4.2.3. Наличие у Клиента ЭП программно-технических ограничений и настроек, которые содержались в компьютерной технике, что не позволило Клиенту ЭП полноценно работать наЭП;

4.2.4. Недостатки в работе сетевых систем Клиента ЭП и ограничения, которые привели к и непредвиденным временным отключениям от информационнотелекоммуникационной сети «Интернет» и не позволили Клиенту ЭП полноценно работать на ЭП;

4.2.5. Несоответствие программно-технических средств Клиента ЭП требованиям, удовлетворяющим требованиям для работы на ЭП;

4.2.6. Несоблюдение правил применения и хранения ЭЦП;

4.2.7. Совершение Клиентом ЭП технических ошибок при работе на ЭП;

4.2.8. Невозможность работы Клиента ЭП по причине заражения его компьютерной техники вирусами (в этом случае ЭП не пропускает никакой информации из компьютеров, зараженных компьютерными вирусами);

4.2.9. Незнание Клиентом ЭП положений настоящего Регламента, пренебрежение и ненадлежащее выполнение всех требований и процедур, указанных в настоящем Регламенте и действующих на ЭП, что привело к принятию на себя дополнительных, излишних, повышенных и/или незапланированных обязательств перед другой Стороной и негативно сказалось на коммерческой активности и деловой репутации Стороны на ЭП.

4.3. Ответственность за достоверность информации, размещенной на ЭП о себе, предлагаемых и/или приобретаемых им товарах, работах, услугах, несет Клиент ЭП, разместивший данную информацию. Клиент ЭП признает информацию, размещаемую в открытой части ЭП, общедоступной.

4.4. Все действия, совершаемые на ЭП Клиентом ЭП, указавшим при входе на ЭП свой логин и пароль, считаются произведёнными от имени Клиента ЭП, которому принадлежат эти логин и пароль. За все действия своего Пользователя всю ответственность перед Оператором ЭП и перед другими Клиентами ЭП несет данный Клиент ЭП.

4.5. Доступ к ЭП предоставляется Клиенту для использования ЭП на условиях «как есть» (as is): Оператор ЭП не предоставляет никаких гарантий в отношении безошибочной и бесперебойной работы ЭП, соответствия ЭП конкретным целям Клиента, а также не предоставляет никаких иных гарантий, прямо не указанных в Регламенте ЭП.

4.6. Стороны освобождаются от ответственности за полное или частичное неисполнение принятых на себя по настоящему Регламенту обязательств, если такое неисполнение явилось следствием обстоятельств непреодолимой силы, а именно: военных действий, массовых беспорядков, стихийных бедствий, эпидемий, взрывов, пожаров, технических сбоев функционирования аппаратно-программного комплекса ЭП, вызванного противоправными действиями третьих лиц, действий (бездействия) государственных и/или муниципальных органов, повлекших невозможность исполнения обязательств по настоящему Регламенту и иных чрезвычайных обстоятельств. При этом срок исполнения обязательств по Регламенту отодвигается соразмерно времени, в течение которого действовали такие обстоятельства.

4.7. Сторона, для которой наступили обстоятельства непреодолимой силы, должна незамедлительно известить в письменной форме (в том числе в форме электронного документа, переданного посредством ЭП) другую Сторону о наступлении, предполагаемом сроке действия и

# **для корпоративных закупок**

прекращении действия обстоятельств непреодолимой силы, а также представить доказательства названных обстоятельств.

4.8. Споры разрешаются с соблюдением претензионного порядка на основании законодательства Российской Федерации.

4.9. Споры, неурегулированные в претензионном порядке, разрешаются в судебномпорядке.

### **5. Регистрация и Аккредитация на ЭП**

<span id="page-11-0"></span>5.1. Для получения доступа к закрытой части ЭП, юридическому или физическому лицу, в том числе индивидуальному предпринимателю, необходимо пройти Регистрацию и/или получить Аккредитацию.

5.2. Заявитель, намеренный пройти Регистрацию или получить Аккредитацию, обязан обеспечить полноту и достоверность информации, указываемой в соответствующей форме заявки, предусмотренной ЭП. Данная информация используются ЭП в неизменном виде при автоматическом формировании документов, образующих документооборот процесса проведения Закупок в соответствии с условиями Регламента ЭП.

5.3. Для Регистрации на ЭП Заявителю необходимо заполнить электронную форму заявки на ЭП. Клиент, прошедший Регистрацию на ЭП, получает возможность использовать часть функционала ЭП, которая позволяет без использования ЭЦП принимать участие в Закупках, извещения о которых устанавливают возможность участия в них без ЭЦП и не содержат обязанностей по внесению средств гарантийного обеспечения оплаты вознаграждения и средств гарантийного обеспечения заявки.

5.4. Клиент, прошедший Регистрацию на ЭП с полномочием «Участник» и совершивший авторизационный платеж, признается аккредитованным без ЭЦП на ЭП с момента зачисления на виртуальный счет такого Клиента денежных средств в соответствии с условиями Регламента ЭП и Соглашения о гарантийном обеспечении. Клиенту с полномочием «Участник», аккредитованному без ЭЦП, доступен функционал, позволяющий без использования ЭЦП принимать участие в Закупках, извещения о которых устанавливают возможность участия в них без ЭЦП.

5.5. Клиент с полномочием «Заказчик» может быть аккредитован без ЭЦП с момента заключения индивидуального договора с Оператором ЭП. Клиенту с полномочием «Заказчик», аккредитованному без ЭЦП, доступен функционал, позволяющий:

- размещать извещения о проведении Закупки с возможностью ознакомления с содержанием поданных заявок на участие в такой Закупке и с предложениями о цене, поданными участниками при проведении торговых сессий (при наличии);

- размещать ответы на запросы закупочной документации и результатов процедур Закупок;

- создавать и направлять запросы на разъяснения заявок участников;

- создавать и размещать протоколы определения участников процедур Закупок и протоколы о результатах проведения процедур Закупок;

- осуществлять отмену Закупок;

- создавать и размещать иные документы по процедурам Закупок, за исключением договоров в электронном виде.

Договоры по результатам Закупок, проведенных на ЭП Клиентом с полномочием «Заказчик», аккредитованным без ЭЦП, могут быть заключены только вне ЭП.

5.6. Клиент, прошедший процедуру Аккредитации без ЭЦП, имеет возможность пройти аккредитацию с ЭЦП.

5.7. Клиент, прошедший процедуру Аккредитации для работы в секциях «Закупки по 223-ФЗ»и «Коммерческие закупки», для участия в закупках в секции «Процедуры Закупки по ПП № 615» для участия в процедурах предварительного отбора и/или для участия в конкурентных закупках секции «Закупки по 223-ФЗ», участниками которых могут быть только субъекты малого и среднего предпринимательства, должен пройти аккредитацию на ЭП в порядке, предусмотренном п. 5.16.2. Регламента.

5.8. Электронная форма, предусмотренная для Регистрации, а также Заявка на Аккредитацию заполняются Заявителем самостоятельно, если иное не реализуется автоматически средствами ЭП.

### **для корпоративных закупок**

5.9. Для заполнения формы и подачи заявки на Аккредитацию с ЭЦП Заявителю необходимо иметь ЭЦП, сертификат ключа проверки которой соответствует требованиям, изложенным в пункте 3.1 настоящего Регламента.

5.10. На ЭП предусмотрена проверка сведений о ранее полученной Аккредитации данного Заявителя по данным, указанным в сертификате ЭЦП Заявителя. Заявка на Аккредитацию уже аккредитованного Заявителя отклоняется.

5.11. При заполнении формы для Регистрации, а также при формировании заявки на аккредитацию Заявитель выбирает необходимые полномочия «Заказчик» и /или «Участник».

5.12. При выборе полномочия «Заказчик» Заявителем не может выступать:

- в секциях «Закупки по 223-ФЗ» и «Процедуры Закупки по ПП № 615» - физическое лицо, в том числе индивидуальный предприниматель, а также иностранное юридическое лицо;

- в секции «Коммерческие закупки» - физическое лицо, а также иностранное юридическоелицо.

5.13. При выборе полномочий «Заказчик» Заявителю доступна возможность автоматической аккредитации с ЭЦП, при условии, что Заявитель осуществил регистрацию в ЕИС не менее чем за 24 часа до даты и времени подачи заявки на аккредитацию на ЭП, заявка на аккредитацию подана ее руководителем и подписана ЭЦП руководителя Заявителя, сертификат ключа проверки которой соответствует требованиям, изложенным в пункте 3.1 настоящего Регламента, в том числе в нем содержатся сведения об ИНН, ОГРН Заявителя как юридического лица. Автоматическая аккредитация осуществляется путем заполнения аккредитационной формы и производится без подтверждения Оператора.

5.14. При выборе полномочий «Заказчик», за исключением случая, указанного в п. 5.13 Регламента, поля аккредитационной формы с ЭЦП заполняются Заявителем с приложением электронных копий следующих документов:

5.14.1. Заявитель – юридическое лицо:

- Копия выписки из Единого государственного реестра юридических лиц, полученной не позднее чем за шесть месяцев до дня обращения с заявлением на аккредитацию и содержащая актуальные данные;

- Копии действующей редакции учредительных документов;

- Доверенность, подтверждающая полномочия лица, указанного в качестве Пользователя, на подписание договора с Оператором от имени Заявителя, а также на Аккредитацию от имени Заявителя и совершение действий на ЭП в соответствии с настоящим Регламентом ЭП (в случае, если от имени Заявителя действует лицо по доверенности). Доверенность должна быть заверена печатью такого Заявителя и подписана Заявителем (руководителем Заявителя) или оформлена нотариально, если доверенность выдана в порядке передоверия. В случае, если доверенность выдана в порядке передоверия, также представляется документ, подтверждающий полномочия лица выдавшего такую доверенность. Примерная форма доверенности содержится в Приложении № 1 к Регламенту ЭП.

- Копии документов, подтверждающих полномочия руководителя (решение о назначении или об избрании лица на должность, в соответствии с которым такое лицо обладает правом действовать от имени Заявителя - юридического лица без доверенности.

5.14.2. Заявитель – индивидуальный предприниматель:

- Копия выписки из единого государственного реестра индивидуальных предпринимателей, полученной не позднее чем за шесть месяцев до дня обращения с заявлением на аккредитацию и содержащая актуальные данные;

- Копия документа, удостоверяющего личность;

- Доверенность, подтверждающая полномочия лица, указанного в качестве Пользователя, на подписание договора с Оператором от имени Заявителя, а также на Аккредитацию от имени Заявителя и совершение действий на ЭП в соответствии с настоящим Регламентом ЭП (в случае, если от имени Заявителя действует лицо по доверенности). Доверенность должна быть заверена печатью такого Заявителя и подписана Заявителем (руководителем Заявителя) или оформлена нотариально, если доверенность выдана в порядке передоверия. В случае, если доверенность выдана в порядке передоверия, также представляется документ, подтверждающий полномочия лица выдавшего такую доверенность. Примерная форма доверенности содержится в Приложении № 1 к Регламенту ЭП.

# **Регламент работы электронной площадки «ТЭТ» для корпоративных закупок**

5.15. В случае, если при выборе полномочий «Участник» Заявитель не аккредитован на указанной ЭП, то:

5.15.1. Заявителю – юридическому лицу (головная организация) и/или индивидуальному предпринимателю, зарегистрированному на территории Российской Федерации, доступна возможность автоматической аккредитации с ЭЦП для работы в секциях «Закупки по 223-ФЗ» и «Коммерческие закупки», при условии, что заявка на аккредитацию подана руководителем Заявителя - юридического лица согласно сведениям, содержащимся в ЕГРЮЛ и/или лично Заявителем – индивидуальным предпринимателем согласно сведениям, содержащимся в ЕГРИП, и подписана ЭЦП руководителя указанного лица Заявителя, сертификат ключа проверки которой соответствует требованиям, изложенным в пункте 3.1 настоящего Регламента, в том числе в нем содержатся сведения об ИНН, ОГРН Заявителя как юридического лица или сведения об ИНН, ОГРНИП Заявителя - индивидуального предпринимателя. Автоматическая аккредитация производится без подтверждения Оператора и осуществляется путем либо заполнения Заявителем аккредитационной формы на ЭП либо посредством реализованного функционала системы электронного документооборота «Fintender EDS», оператором которой является ООО «Финтендер-крипто» (ИНН 2225129102).

5.15.2. для работы в секции «Процедуры Закупок по ПП № 615» для участия в процедурах предварительного отбора, а также для участия в Конкурентных закупках секции «Закупки по 223-ФЗ», участниками которых могут быть только субъекты малого и среднего предпринимательства, аккредитация Заявителя осуществляется в соответствии с требованиями Закона № 44-ФЗ и распространяется на все секции, перечисленные в п. 2.1. Регламента ЭП.

5.16. В случаях, не оговоренных в пп. 5.15 – 5.16 Регламента, при выборе полномочий «Участник» поля аккредитационной формы заполняются Заявителем самостоятельно, за исключением случая, предусмотренного п. 5.18. Регламента, с приложением электронных копий следующих документов.

5.16.1. Заявитель – юридическое лицо (головная организация), зарегистрированное на территории Российской Федерации:

- Копия выписки из Единого государственного реестра юридических лиц, полученной не позднее чем за шесть месяцев до дня обращения с заявлением на аккредитацию и содержащая актуальные данные;

- Копии действующей редакции учредительных документов;

- Копии документов, подтверждающих полномочия руководителя (решение о назначении или об избрании лица на должность, в соответствии с которым такое лицо обладает правом действовать от имени Заявителя - юридического лица без доверенности;

- Доверенность, подтверждающая полномочия лица, указанного в качестве Пользователя, на подписание договора с Оператором от имени Заявителя, а также на Аккредитацию от имени Заявителя и совершение действий на ЭП в соответствии с настоящим Регламентом ЭП (в случае, если от имени Заявителя действует лицо по доверенности). Доверенность должна быть заверена печатью такого Заявителя и подписана Заявителем (руководителем Заявителя) или оформлена нотариально, если доверенность выдана в порядке передоверия. В случае, если доверенность выдана в порядке передоверия, также представляется документ, подтверждающий полномочия лица выдавшего такую доверенность. Примерная форма доверенности содержится в Приложении № 1 к Регламенту ЭП;

- Копии документов, удостоверяющих личность лица, уполномоченного на подписание договора с Оператором от имени Заявителя, а также на Аккредитацию от имени Заявителя и совершение действий на ЭП в соответствии с настоящим Регламентом ЭП (в случае, если от имени Заявителя действует лицо по доверенности).

5.16.2. Заявитель – юридическое лицо в лице филиала, зарегистрированного на территории Российской Федерации:

# **для корпоративных закупок**

- Копия выписки из Единого государственного реестра юридических лиц, полученной не позднее чем за шесть месяцев до дня обращения с заявлением на аккредитацию и содержащая актуальные данные;

- Копии действующей редакции учредительных документов (документы должны быть представлены на головную организацию);

- Копии документов, подтверждающих полномочия руководителя головной организации;

- Доверенность, подтверждающая полномочия лица, указанного в качестве Пользователя, на подписание договора с Оператором от имени Заявителя, а также на Аккредитацию от имени Заявителя и совершение действий на ЭП в соответствии с настоящим Регламентом ЭП (в случае, если от имени Заявителя действует лицо по доверенности). Доверенность должна быть заверена печатью такого Заявителя и подписана Заявителем (руководителем Заявителя) или оформлена нотариально, если доверенность выдана в порядке передоверия. В случае, если доверенность выдана в порядке передоверия, также представляется документ, подтверждающий полномочия лица выдавшего такую доверенность. Примерная форма доверенности содержится в Приложении № 1 к Регламенту ЭП;

- Копии документов, удостоверяющих личность лица, уполномоченного на подписание договора с Оператором от имени Заявителя, а также на Аккредитацию от имени Заявителя и совершение действий на ЭП в соответствии с настоящим Регламентом ЭП (в случае, если от имени Заявителя действует лицо по доверенности).

5.16.3. Заявитель – юридическое лицо, зарегистрированное на территории Республики Беларусь:

- Копия выписки из единого государственного регистра юридических лиц и индивидуальных предпринимателей, полученной не позднее чем за шесть месяцев до дня обращения с заявлением на аккредитацию и содержащая актуальные данные;

- Копии действующей редакции учредительных документов;

- Копии документов, подтверждающих полномочия руководителя головной организации;

- Доверенность, подтверждающая полномочия лица, указанного в качестве Пользователя, на подписание договора с Оператором от имени Заявителя, а также на Аккредитацию от имени Заявителя и совершение действий на ЭП в соответствии с настоящим Регламентом ЭП (в случае, если от имени Заявителя действует лицо по доверенности). Доверенность должна быть заверена печатью такого Заявителя и подписана Заявителем (руководителем Заявителя) или оформлена нотариально, если доверенность выдана в порядке передоверия. В случае, если доверенность выдана в порядке передоверия, также представляется документ, подтверждающий полномочия лица выдавшего такую доверенность. Примерная форма доверенности содержится в Приложении № 1 к Регламенту ЭП;

- Копии документов, удостоверяющих личность лица, уполномоченного на подписание договора с Оператором от имени Заявителя, а также на Аккредитацию от имени Заявителя и совершение действий на ЭП в соответствии с настоящим Регламентом ЭП (в случае, если от имени Заявителя действует лицо по доверенности).

5.16.4. Заявитель – иностранное юридическое лицо предоставляет нотариально заверенный перевод на русский язык нижеуказанных документов:

-Копия выписки из реестра предприятий (предпринимателей) или иной документ о государственной регистрации юридического лица в соответствии с законодательством соответствующего государства со сроком действия указанных документов не более шести месяцев и содержащий актуальные данные;

- Копии действующей редакции учредительных документов;

- Копии документов, подтверждающих полномочия руководителя головной организации;

- Доверенность, подтверждающая полномочия лица, указанного в качестве Пользователя, на подписание договора с Оператором от имени Заявителя, а также на Аккредитацию от имени Заявителя и совершение действий на ЭП в соответствии с настоящим Регламентом ЭП (в случае, если от имени Заявителя действует лицо по доверенности). Доверенность должна быть заверена печатью такого Заявителя и подписана Заявителем (руководителем Заявителя) или оформлена нотариально, если доверенность выдана в порядке передоверия. В случае, если доверенность выдана в порядке передоверия,

# **для корпоративных закупок**

также представляется документ, подтверждающий полномочия лица выдавшего такую доверенность. Примерная форма доверенности содержится в Приложении № 1 к Регламенту ЭП;

- Копии документов, удостоверяющих личность лица, уполномоченного на подписание договора с Оператором от имени Заявителя, а также на Аккредитацию от имени Заявителя и совершение действий на ЭП в соответствии с настоящим Регламентом ЭП (в случае, если от имени Заявителя действует лицо по доверенности).

5.16.5. Заявитель – физическое лицо, являющееся гражданином Российской Федерации и зарегистрированное на территории Российской Федерации в качестве индивидуального предпринимателя:

- Копия выписки из единого государственного реестра индивидуальных предпринимателей, полученной не позднее чем за шесть месяцев до дня обращения с заявлением на аккредитацию и содержащая актуальные данные;

- Копия документа, удостоверяющего личность;

- Доверенность, подтверждающая полномочия лица, указанного в качестве Пользователя, на подписание договора с Оператором от имени Заявителя, а также на Аккредитацию от имени Заявителя и совершение действий на ЭП в соответствии с настоящим Регламентом ЭП (в случае, если от имени Заявителя действует лицо по доверенности). Доверенность должна быть заверена печатью такого Заявителя и подписана Заявителем (руководителем Заявителя) или оформлена нотариально, если доверенность выдана в порядке передоверия. В случае, если доверенность выдана в порядке передоверия, также представляется документ, подтверждающий полномочия лица выдавшего такую доверенность. Примерная форма доверенности содержится в Приложении № 1 к Регламенту ЭП;

- Копии документов, удостоверяющих личность лица, уполномоченного на подписание договора с Оператором от имени Заявителя, а также на Аккредитацию от имени Заявителя и совершение действий на ЭП в соответствии с настоящим Регламентом ЭП (в случае, если от имени Заявителя действует лицо по доверенности).

5.16.6. Заявитель – иностранное физическое лицо, зарегистрированное на территории Российской Федерации в качестве индивидуального предпринимателя, предоставляет следующие документы:

- Копия выписки из единого государственного реестра индивидуальных предпринимателей, полученной не позднее чем за шесть месяцев до дня обращения с заявлением на аккредитацию и содержащая актуальные данные;

- Копию документа, удостоверяющего личность;

- Нотариально заверенный перевод на русский язык документа, удостоверяющего личность;

- Доверенность, подтверждающая полномочия лица, указанного в качестве Пользователя, на подписание договора с Оператором от имени Заявителя, а также на Аккредитацию от имени Заявителя и совершение действий на ЭП в соответствии с настоящим Регламентом ЭП (в случае, если от имени Заявителя действует лицо по доверенности). Доверенность должна быть заверена печатью такого Заявителя и подписана Заявителем (руководителем Заявителя) или оформлена нотариально, если доверенность выдана в порядке передоверия. В случае, если доверенность выдана в порядке передоверия, также представляется документ, подтверждающий полномочия лица выдавшего такую доверенность. Примерная форма доверенности содержится в Приложении № 1 к Регламенту ЭП;

- Копии документов, удостоверяющих личность лица, уполномоченного на подписание договора с Оператором от имени Заявителя, а также на Аккредитацию от имени Заявителя и совершение действий на ЭП в соответствии с настоящим Регламентом ЭП (в случае, если от имени Заявителя действует лицо по доверенности).

5.16.7. Заявитель – физическое лицо, являющееся гражданином Республики Беларусь и зарегистрированное на территории Республики Беларусь в качестве индивидуальногопредпринимателя:

- Копия выписки из единого государственного регистра юридических лиц и индивидуальных предпринимателей, полученной не позднее чем за шесть месяцев до дня обращения с заявлением на аккредитацию и содержащая актуальные данные;

- Копия документа, удостоверяющего личность;

#### **для корпоративных закупок**

- Доверенность, подтверждающая полномочия лица, указанного в качестве Пользователя, на подписание договора с Оператором от имени Заявителя, а также на Аккредитацию от имени Заявителя и совершение действий на ЭП в соответствии с настоящим Регламентом ЭП (в случае, если от имени Заявителя действует лицо по доверенности). Доверенность должна быть заверена печатью такого Заявителя и подписана Заявителем (руководителем Заявителя) или оформлена нотариально, если доверенность выдана в порядке передоверия. В случае, если доверенность выдана в порядке передоверия, также представляется документ, подтверждающий полномочия лица выдавшего такую доверенность. Примерная форма доверенности содержится в Приложении № 1 к Регламенту ЭП;

- Копии документов, удостоверяющих личность лица, уполномоченного на подписание договора с Оператором от имени Заявителя, а также на Аккредитацию от имени Заявителя и совершение действий на ЭП в соответствии с настоящим Регламентом ЭП (в случае, если от имени Заявителя действует лицо по доверенности).

5.16.8. Заявитель – физическое лицо, являющееся лицом без гражданства и зарегистрированное на территории Российской Федерации в качестве индивидуального предпринимателя:

- Копия выписки из единого государственного реестра индивидуальных предпринимателей, полученной не позднее чем за шесть месяцев до дня обращения с заявлением на аккредитацию и содержащая актуальные данные;

- Копия документа, удостоверяющего личность лица без гражданства в Российской Федерации;

- Доверенность, подтверждающая полномочия лица, указанного в качестве Пользователя, на подписание договора с Оператором от имени Заявителя, а также на Аккредитацию от имени Заявителя и совершение действий на ЭП в соответствии с настоящим Регламентом ЭП (в случае, если от имени Заявителя действует лицо по доверенности). Доверенность должна быть заверена печатью такого Заявителя и подписана Заявителем (руководителем Заявителя) или оформлена нотариально, если доверенность выдана в порядке передоверия. В случае, если доверенность выдана в порядке передоверия, также представляется документ, подтверждающий полномочия лица выдавшего такую доверенность. Примерная форма доверенности содержится в Приложении № 1 к Регламенту ЭП;

- Копии документов, удостоверяющих личность лица, уполномоченного на подписание договора с Оператором от имени Заявителя, а также на Аккредитацию от имени Заявителя и совершение действий на ЭП в соответствии с настоящим Регламентом ЭП (в случае, если от имени Заявителя действует лицо по доверенности).

5.16.9. Заявитель – физическое лицо, являющееся гражданином Российской Федерации:

- Копия документа, удостоверяющего личность;

- Доверенность, подтверждающая полномочия лица, указанного в качестве Пользователя, на подписание договора с Оператором от имени Заявителя, а также на Аккредитацию от имени Заявителя и совершение действий на ЭП в соответствии с настоящим Регламентом ЭП (в случае, если от имени Заявителя действует лицо по доверенности). Доверенность должна быть заверена печатью такого Заявителя и подписана Заявителем (руководителем Заявителя) или оформлена нотариально, если доверенность выдана в порядке передоверия. В случае, если доверенность выдана в порядке передоверия, также представляется документ, подтверждающий полномочия лица выдавшего такую доверенность. Примерная форма доверенности содержится в Приложении № 1 к Регламенту ЭП;

- Копии документов, удостоверяющих личность лица, уполномоченного на подписание договора с Оператором от имени Заявителя, а также на Аккредитацию от имени Заявителя и совершение действий на ЭП в соответствии с настоящим Регламентом ЭП (в случае, если от имени Заявителя действует лицо по доверенности).

5.16.10. Заявитель – физическое лицо, являющееся гражданином Республики Беларусь:

- Копия документа, удостоверяющего личность;

- Доверенность, подтверждающая полномочия лица, указанного в качестве Пользователя, на подписание договора с Оператором от имени Заявителя, а также на Аккредитацию от имени Заявителя и совершение действий на ЭП в соответствии с настоящим Регламентом ЭП (в случае, если от имени Заявителя действует лицо по доверенности). Доверенность должна быть заверена печатью такого Заявителя и подписана Заявителем (руководителем Заявителя) или оформлена нотариально, если доверенность выдана в порядке передоверия. В случае, если доверенность выдана в порядке передоверия,

#### **для корпоративных закупок**

также представляется документ, подтверждающий полномочия лица выдавшего такую доверенность. Примерная форма доверенности содержится в Приложении № 1 к Регламенту ЭП;

- Копии документов, удостоверяющих личность лица, уполномоченного на подписание договора с Оператором от имени Заявителя, а также на Аккредитацию от имени Заявителя и совершение действий на ЭП в соответствии с настоящим Регламентом ЭП (в случае, если от имени Заявителя действует лицо по доверенности).

5.17. Особенности Аккредитации без ЭЦП с полномочием «Участник» Заявителя-иностранного юридического лица:

5.17.1. Для получения Аккредитации на ЭП Заявителю необходимо направить Оператору ЭП заявление на аккредитацию на бумажном носителе с приложением документов, предусмотренных п. 5.17.4. Регламента ЭП.

5.17.2. Решение об Аккредитации без ЭЦП на ЭП или об отказе в Аккредитации направляется Заявителю Оператором ЭП на адрес электронной почты, указанный в заявлении на аккредитацию.

5.17.3. Доступ к личному кабинету на ЭП осуществляется с использованием логина и пароля, направленного Оператором ЭП вместе с решением об Аккредитации Заявителя на ЭП.

5.17.4. Клиент, аккредитованный на ЭП с учетом особенностей, изложенных в настоящей статье, получает возможность использовать часть функционала ЭП, которая позволяет без использования ЭЦП принимать участие в Закупках, извещения о которых устанавливают возможность участия в них без ЭЦП и не содержат обязанностей по внесению средств гарантийного обеспечения оплаты вознаграждения и средств гарантийного обеспечения заявки.

5.18. Заполненная форма заявки на аккредитацию с приложенными документами подписывается ЭЦП Заявителя, если иное прямо не установлено Регламентом ЭП. Подписание формы заявки на Аккредитацию осуществляется ЭЦП лица, указанного Заявителем в качестве Пользователя при заполнении формы заявки на Аккредитацию.

5.19. Заявка на Аккредитацию подписывается ЭЦП и направляется Оператору. Подписывая с помощью ЭЦП заявку на Аккредитацию, Заявитель подписывает Соглашение о гарантийном обеспечении путем присоединения к нему, а также к Регламенту ЭП, при условии, что ранее Заявитель не присоединился к указанным документам путем совершения авторизационного платежа.

5.20. Заявка на Аккредитацию с ЭЦП рассматривается Оператором в течение 5 (пяти) рабочих дней с даты ее направления Оператору.

5.21. По итогам рассмотрения заявки на Аккредитацию с ЭЦП на адрес электронной почты Заявителя, указанной в заявке на Аккредитацию, направляется уведомление о решении, принятом Оператором в отношении такой заявки на Аккредитацию. При этом Заявитель признает, что электронная почта является незащищенным каналом связи, и Оператор не гарантирует конфиденциальность переданной по такому каналу информации.

5.22. В случае принятия Оператором решения об Аккредитации с ЭЦП Заявителя сведения о нем, содержащиеся в заявке на Аккредитацию, и лице, указанном в качестве Пользователя в заявке на Аккредитацию с ЭЦП, вносятся в базу данных ЭП.

5.23. Оператор имеет право отказать Заявителю в аккредитации в следующих случаях:

5.23.1. непредставление документов и сведений, указанных в пунктах 5.14, 5.17 настоящего Регламента;

5.23.2. несоответствие представленных документов установленным к ним требованиям либо содержащих недостоверную информацию;

5.23.3. предоставление недостоверных сведений;

5.23.4. несоответствие состава сертификата ключа проверки ЭЦП требованиям, указанным в п. 3.1 Регламента ЭП.

5.23.5. непоступление на расчетный счет Оператора денежных средств, используемых в качестве авторизационного платежа в случае аккредитации без ЭЦП.

5.24. В случае принятия Оператором решения об отказе в Аккредитации, Заявитель имеет возможность повторной подачи заявки на Аккредитацию в описанном выше порядке.

5.25. На ЭП установлены следующие сроки аккредитации:

5.25.1. срок Аккредитации Клиента с полномочием «Заказчик» - бессрочно;

# **для корпоративных закупок**

5.25.2. срок Аккредитации Клиента с полномочием «Участник» в секциях «Закупки по 223- ФЗ», «Процедуры Закупок по ПП № 615» для участия в процедурах электронного аукциона и секции «Коммерческие закупки» - бессрочно, за исключением случая, предусмотренного п. 5.26.3. Регламента ЭП;

5.25.3. срок Аккредитации Клиента с полномочием «Участник» в секции «Закупки по 223-ФЗ» для участия в Конкурентных закупках, участниками которой могут быть только субъекты малого и среднего предпринимательства - 3 года с даты его аккредитации на ЭП;

5.25.4. срок Аккредитации Клиента с полномочием «Участник» в секции «Процедуры Закупок по ПП № 615» для участия в процедурах предварительного отбора в соответствии с Постановлением 615- ПП - 3 года с даты его аккредитации на ЭП;

5.26. Клиентам, аккредитованным на ЭП в секции «Закупки по 223-ФЗ», для участия в Конкурентных закупках, участниками которой могут быть только субъекты малого и среднего предпринимательства, необходимо пройти процедуру аккредитации на ЭП в порядке, установленном Законом № 44-ФЗ.

5.27. В случае намерения изменить в Личном кабинете поле «ИНН» Клиент ЭП обязан пройти процедуру Аккредитации повторно.

5.28. Внесение изменений в сведения о Клиенте ЭП, в том числе изменение ОГРН, наименования или регистрация нового Пользователя Клиента ЭП, производится зарегистрированным Пользователем в Личном кабинете путем редактирования сведений в разделе «Информация об организации».

5.29. В базе данных ЭП сохраняется информация обо всех вносимых изменениях в данные Клиента ЭП в Личном кабинете Клиента ЭП.

5.30. Информация, предоставленная Клиентом ЭП при регистрации и/или аккредитации, а также в результате актуализации Клиентом ЭП такой информации, в том числе документов, используются в неизменном виде при автоматическом формировании документов, которые используются в электронном документообороте, в том числе при формировании заявки на участие в закупочной процедуре.

5.31. Заявитель/Клиент ЭП несет ответственность за достоверность предоставленных документов, актуальность содержащейся в них информации и за действия, совершенные на основании предоставленных документов и сведений.

5.32. Заявитель, а также каждый пользователь Клиента ЭП, выражает согласие на обработку Оператором ЭП персональных данных, доступных из представленных Клиентом ЭП документов и сведений средствами электронной площадки или с применением ЭЦП.

# **6. Виртуальный счет Клиента ЭП и Гарантийное обеспечение**

<span id="page-18-0"></span>6.1 Виртуальный счет Клиента ЭП открывается во внутреннем аналитическом учете Оператора. 6.2. Счет используется для отражения операций с денежными средствами, внесенными Клиентом ЭП на счет Оператора в соответствии с Соглашением о гарантийном обеспечении.

6.2.1 При осуществлении Конкурентной закупки с участием субъектов малого и среднего предпринимательства денежные средства, предназначенные для обеспечения заявки на участие в такой закупке, вносятся участником такой закупки на специальный счет, открытый им в банке, включенном в перечень, определенный Правительством Российской Федерации в соответствии с Федеральным законом от 05.04.2013 года № 44-ФЗ «О контрактной системе в сфере закупок товаров, работ, услуг для обеспечения государственных и муниципальных нужд».

6.3. Счет открывается при подтверждении Регистрации или Аккредитации Клиента ЭП.

# **для корпоративных закупок**

6.3.1. В случае, если Клиенту до Регистрации или Аккредитации на ЭП был открыт виртуальный счет при регистрации или аккредитации на электронной площадке «ТЭТ» Электронный магазин «Закупки малого объема» и/или в Электронном магазине «ТЭТ-маркет», то на ЭП Клиент использует такой виртуальный счет.

6.4. Клиент ЭП имеет возможность в режиме реального времени контролировать остатки и историю операций по Счету.

6.5. Все денежные средства, перечисленные Клиентом ЭП на счет Оператора,учитываются на Счете как свободные средства и зачисляются на Счет не позднее одного рабочего дня, следующего за днем поступления.

6.6. В случаях, предусмотренных Регламентом ЭП, Соглашением о гарантийном обеспечении, осуществляется блокирование денежных средств на Счете путем уменьшения остатка свободных средств с одновременным увеличением на такую же величину остатка заблокированных средств.

6.7. Денежные средства блокируются при условии наличия (учета) соответствующей суммы свободных денежных средств на Счете.

6.7.1. Порядок и случаи блокирования денежных средств, внесенных участниками конкурентной закупки с участием субъектов малого и среднего предпринимательства в целях обеспечения заявок на участие в такой конкурентной закупке, и прекращения данного блокирования (если требование об обеспечении заявок на участие в такой закупке установлено заказчиком в извещении об осуществлении такой закупки, документации о конкурентной закупке) осуществляется в соответствии с Дополнительными требованиями к функционированию электронной площадки для целей осуществления конкурентной закупки с участием субъектов малого и среднего предпринимательства, утвержденными Постановлением Правительства РФ от 08.06.2018 № 657.

6.8. Заблокированные денежные средства учитываются раздельно по каждой Заявке.

6.9. Блокирование Гарантийного обеспечения заявки и Гарантийного обеспечения оплаты услуг (при наличии) прекращается по основаниям и в сроки, установленные статьей 4 Соглашения о гарантийном обеспечении.

6.10. Блокирование Гарантийного обеспечения заявки Победителя и/или Участника, указанного Заказчиком в качестве лица, с которым заключается договор, прекращается по основаниям и в сроки, установленные статьей 4 Соглашения о гарантийном обеспечении.

6.11. В случаях, предусмотренных Соглашением о гарантийном обеспечении, прекращается блокирование (осуществляется разблокировка) денежных средств на Счете путем уменьшения остатка заблокированных средств с одновременным увеличением на такую же величину остатка свободных средств.

6.12. Гарантийное обеспечение оплаты услуг подлежит списанию в пользу Оператора по основаниям и в сроки, установленные статьей 4 Соглашения о гарантийном обеспечении.

6.13. Передача (списание) в соответствии с условиями Соглашения о гарантийном обеспечении денежных средств Клиента ЭП в пользу Оператора осуществляется путем уменьшения остатка заблокированных средств на Счете Клиента ЭП, при этом остаток свободных средств на Счете Клиента ЭП не изменяется.

6.14. Блокирование Гарантийного обеспечения заявки Победителя и/или иного Участника, обязанного по результатам Закупки заключить договор, признанного Заказчиком уклонившимся от заключения договора, в течение пяти рабочих дней с момента получения Оператором обращения от Заказчика, содержащего ссылки на нормы Положения о закупках, предусматривающие требование о переводе Гарантийного обеспечения заявки уклонившегося Участника в пользу Заказчика, с приложением документов, свидетельствующих о факте уклонения такого Участника, прекращается и перечисляется на реквизиты, указанные Организатором.

6.15. Передача (списание) в соответствии с условиями настоящего Регламента, Соглашения о гарантийном обеспечении денежных средств одного Клиента ЭП другому Клиенту осуществляется путем уменьшения остатка заблокированных средств на Счете одного Клиента ЭП с одновременным увеличением на такую же величину остатка свободных средств на Счете другого Клиента ЭП.

# **для корпоративных закупок**

6.16. Возврат Клиенту ЭП денежных средств в соответствии с условиями Соглашения о гарантийном обеспечении учитывается на Счете путем уменьшения остатка свободных средств, при этом остаток заблокированных средств не изменяется. Возврат денежных средств осуществляется, если остаток свободных средств, не меньше суммы денежных средств, заявленной к возврату Клиенту ЭП.

6.17. В случае, если Организатор закупки в Извещении о закупке не установил размер Гарантийного обеспечения и указал, что обеспечение Заявки предоставляется в соответствии с документацией о закупке либо обеспечение заявки предоставлено Участником в форме банковской гарантии, положения настоящего раздела (раздела 6) применяются только в части обеспечения вознаграждения Оператора. Оператор не осуществляет прием и учет средств гарантийного обеспечения Заявки, не осуществляет проверку банковских гарантий, не отвечает по обязательствам Заказчика перед Участником закупки по возврату средств гарантийного обеспечения Заявки, переданных Заказчику либо обеспеченных банковской гарантией, а также по обязательствам Участника перед Заказчиком в случае уклонения Участника от заключения договора.

# **7. Общие положения проведения Закупок на ЭП**

<span id="page-20-0"></span>7.1. ЭП поддерживает автоматизацию и проведение Закупок, в том числе Неконкурентных закупок, с электронной формой подачи заявок следующими способами:

- Аукцион;
- Конкурс;
- Запрос предложений;
- Запрос цен;
- Запрос котировок;
- Аукцион по ПП № 615.

7.1.1. ЭП поддерживает автоматизацию и проведение Конкурентных закупок с электронной формой подачи заявок следующими способами:

- Аукцион;
- Конкурс;
- Запрос предложений;
- Запрос котировок;
- Запрос цен;

7.1.2. ЭП поддерживает автоматизацию и проведение Конкурентных закупок с электронной формой подачи заявок, участниками которых могут быть только субъекты малого и среднего предпринимательства, следующими способами:

- Аукцион в электронной форме;
- Конкурс в электронной форме;
- Запрос котировок в электронной форме;
- Запрос предложений в электронной форме.

7.2. ЭП поддерживает автоматизацию и проведение Закупок у единственного поставщика с электронной формой подачи Согласий.

7.3. Клиент ЭП имеет возможность осуществлять с использованием ЭП действия в качестве: Организатора закупки, Заказчика, Участника закупки.

# **для корпоративных закупок**

7.3.1. Клиент ЭП имеет возможность проводить с использованием ЭП Закупки для нужд других Клиентов ЭП в качестве Организатора закупки.

7.4. Организатор закупки имеет возможность осуществлять закупки товаров, работ, услуг в соответствии с п. 1 ч. 15 ст. 4 Закона № 223-ФЗ.

7.5. Клиент ЭП имеет возможность проводить с использованием ЭП закупки с ограниченным участием следующими способами: Аукцион; Аукцион с двумя частями заявок; Конкурс; Редукцион; Редукцион с двумя частями заявок; Запрос предложений; Запрос цен; Запрос котировок, Запрос оферт. Такие закупки проводятся в порядке, установленном настоящим Регламентом ЭП.

7.5.1. Извещение о проведении закупки с ограниченным участием доступно для просмотра только Организатору закупки и/или Заказчику, а также приглашенным для участия Клиентам ЭП в случае, если данная закупка осуществляется в рамках секции «Коммерческие закупки».

7.6. В целях проведения Закупки с ограниченным участием или Закупки у единственного поставщика Организатору закупки доступен функционал по формированию реестров квалифицированных организаций, определенных по результатам предварительного (квалификационного) отбора. Предварительный (квалификационный) отбор может проводиться Организатором закупки как на ЭП, так и вне ЭП.

7.7. Клиент ЭП имеет возможность проводить с использованием ЭП многоэтапные процедуры закупок, а также устанавливать попозиционное сравнение в процедурах, опубликованных следующими способами: Конкурс, Запрос предложений, Запрос цен, Запрос котировок, Конкурентные переговоры, Запрос оферт, а также Сбор коммерческих предложений.

7.7.1. Организатор многоэтапной процедуры закупки формирует в Личном кабинете и публикует на ЭП Извещение о проведении соответствующей многоэтапной Закупки с указанием сроков и порядка ее проведения.

7.7.2. По итогам рассмотрения Организатором закупки поданных в рамках предварительного этапа/этапов Заявок, после того, как Организатор закупки указал статус для всех поданных Заявок, на ЭП имеется возможность сформировать протокол предварительного этапа, содержащий информацию о перечне Участников закупки, чьи Заявки допущены к следующему, в том числе основному этапу Закупки, и который Организатор закупки имеет возможность подписать ЭЦП и опубликовать на ЭП. При этом в каждом последующем этапе Закупки участие могут принимать только участники, допущенные по результатам предыдущего этапа.

7.7.3. Подведение итогов осуществляется на основном этапе многоэтапной процедуры закупки в соответствии с закупочной документацией и Положением о закупках Заказчика в порядке, установленном настоящим Регламентом в зависимости от способа Закупки.

7.8. Организатор Конкурса, Запроса предложений, Конкурентных переговоров, Запроса оферт за исключением Конкурентных способов закупок, имеет возможность предусмотреть при формировании Извещения о закупке возможность предоставления Участником закупки альтернативного предложения одновременно с подачей Заявки.

7.9. Клиент ЭП имеет возможность устанавливать попозиционное сравнение в процедурах, опубликованных следующими способами: Конкурс, Запрос предложений, Запрос цен, Запрос котировок, Конкурентные переговоры, Запрос оферт.

7.10. Закупки проводятся с использованием ЭП в порядке, установленным настоящим Регламентом ЭП. Функционал ЭП позволяет объявлять и проводить процедуры Закупок как с использованием ЭЦП, так и без использования ЭЦП.

7.11. На ЭП предусмотрена интеграция с ЕИС по адресу в информационнотелекоммуникационной сети «Интернет»: <http://zakupki.gov.ru/> в соответствии с законодательством Российской Федерации и регламентными документами ЕИС при размещении Организатором закупки и/или Заказчиком извещения о закупке, документации о закупке, внесении изменений в извещение о закупке и/или документацию о закупке, разъяснения положений закупочной документации, извещения об отмене закупки, протоколов, сформированных Организатором закупки и/или Заказчиком при проведении закупки, информации о заключенном договоре, информации о расторжении договора, заключенного на ЭП, также иной информации, размещение которой предусмотрено законодательством Российской Федерации и Положением о закупках.

#### **для корпоративных закупок**

7.12. Извещение о проведении Закупки публикуется Организатором закупки с использованием ЭП в соответствии со сроками, установленными законодательством Российской Федерации, в том числе Гражданским Кодексом Российской Федерации, Федеральным законом от 18.07.2011 № 223-ФЗ «О закупках товаров, работ, услуг отдельными видами юридических лиц», Постановлением Правительства Российской Федерации от 01.07.2016 № 615 «О порядке привлечения подрядных организаций для оказания услуг и (или) выполнения работ по капитальному ремонту общего имущества в многоквартирном доме и порядке осуществления закупок товаров, работ, услуг в целях выполнения функций специализированной некоммерческой организации, осуществляющей деятельность, направленную на обеспечение проведения капитального ремонта общего имущества в многоквартирных домах» и внутренними документами Заказчика (например, Положением о закупке).

7.13. Экранная форма Извещения о закупке содержит включая, но не ограничиваясь, следующие поля:

7.13.1. Способ осуществления закупки;

7.13.2. Наименование, место нахождения, почтовый адрес, адрес электронной почты, номер контактного телефона Организатора закупки или Заказчика;

7.13.3. Предмет процедуры Закупки и/или договора;

7.13.4. Количество, место, сроки поставки товара, выполнения работ, оказания услуг;

7.13.5. Срок, место и порядок предоставления документации о закупке, размер, порядок и сроки внесения платы, взимаемой заказчиком за предоставление документации, если такая плата установлена заказчиком, за исключением случаев предоставления документации в форме электронного документа;

7.13.6. Сведения о начальной (максимальной) цене договора (цене лота) (при наличии);

7.13.7. Размер обеспечения заявки на участие (в случаях, предусмотренных закупочной документацией);

7.13.8. Требование об обеспечении исполнения договора, заключаемого по результатам проведения закупки (в случаях, предусмотренных закупочной документацией);

7.13.9. Тип предложения участников (за исключением Аукциона): ценовое предложение (сумма) или коэффициент снижения (число от 0,0001 до 1,0000) или поправочный коэффициент (за исключением конкурентных закупок с участием субъектов малого и среднего предпринимательства);

7.13.10. Сведения о предоставлении преференций и/или приоритете товаров российского происхождения, работ, услуг, выполняемых, оказываемых российскими лицами, по отношению к товарам, происходящим из иностранного государства, работам, услугам, выполняемым, оказываемым иностранными лицами в соответствии с Постановлением Правительства № 925 от 16.09.2016г. (при наличии);

7.13.11. Наименование каждого лота Закупки (при наличии);

7.13.12. Дата и время начала и окончания срока подачи заявок на участие в закупке (время указывается с точностью до минут, время московское);

7.13.13. Дата и время рассмотрения заявок (время указывается с точностью до минут, время московское);

7.13.14. Дата и время начала приема ценовых предложений (в зависимости от способа закупки; время указывается с точностью до минут, время московское);

7.13.15. Дата и время подведения итогов закупки (время указывается с точностью до минут, время московское);

7.13.16. Шаг аукциона (в случае проведения аукциона);

7.13.17. Сведения о применении единого базиса для сравнения ценовых предложений Участников по параметру «Цена с НДС» или «Цена без НДС»;

7.13.18. Срок, в течение которого договор по итогам Закупки должен быть подписан Участником закупки, обязанным в соответствии с протоколом результатов закупки заключить такой договор (в днях). В случае заключения договора с Победителем срок исчисляется с момента опубликования на ЭП протокола результатов Закупки; в случае заключения договора с Участником закупки, с которым договор

# **для корпоративных закупок**

должен быть заключен в случае, когда Победитель отказался или уклонился от заключения договора, срок исчисляется с момента отказа или уклонения Победителя от заключения договора;

7.13.19. Срок, в течение которого должен быть заключен договор по итогам Закупки (в днях). В случае заключения договора с Победителем срок исчисляется с момента опубликования в ЭП Протокола результатов Закупки; в случае заключения договора с Участником закупки, с которым договор должен быть заключен в случае, когда Победитель отказался или уклонился от заключения договора, срок исчисляется с момента отказа или уклонения Победителя от заключения договора;

7.13.20. Количество Участников закупки, с которыми по итогам Закупки может быть заключен договор (в случаях, предусмотренных закупочной документацией);

7.13.21. Количество договоров, заключаемых по итогам Закупки с одним Участником (в случаях, предусмотренных закупочной документацией);

7.13.22. Сведения о соответствии Закупки позиции в плане Закупки (при наличии);

7.13.23. Адрес электронной площадки в информационно-телекоммуникационной сети «Интернет» (при осуществлении конкурентной закупки).

7.14. Начальная/максимальная цена лота Закупки может быть установлена как в рублях Российской Федерации, так и иной валюте.

7.14.1. В случае, если начальная/максимальная цена лота Закупки установлена в валюте, отличной от рубля Российской Федерации:

7.14.1.1. цена за единицу товара, работы или услуги устанавливается в аналогичной валюте;

7.14.1.2. размер гарантийного обеспечения заявки на участие устанавливается в виде фиксированной суммы в рублях Российской Федерации.

7.15. Извещение о проведении закупки может включать в себя проведение закупки по нескольким лотам (многолотовая закупка). При выборе данного параметра необходимо публиковать протоколы по каждому лоту. При выборе параметра многолотовая закупка, возможно установить параметр «Независимая публикация протоколов по лотам». Если параметр не установлен, утверждение однотипных протоколов по всем лотам закупки и переход лота на следующий этап будет осуществляться единовременно при публикации протокола соответствующего типа по последнему из лотов. До публикации протокола по последнему из лотов закупки протоколы данного типа, опубликованные ранее по другим лотам, будут считаться условно опубликованными (условно утвержденными). Если параметр включен, то публикация однотипных протоколов по каждому лоту будет проходить отдельно, независимо друг от друга. При формировании извещения о проведении многолотовой закупки возможно установить параметр «Расчет суммы договора по средневзвешенным ценам». При включении данного параметра по всем лотам закупки будут доступны только торги за единицу и по каждому товару должен быть определен объем закупаемой продукции.

7.16. При формировании Извещения о проведении Запроса цен, Запроса предложений, Запроса котировок, Конкурентных переговоров или Сбора коммерческих предложений Организатор закупки имеет возможность установить параметр отображения ценовых предложений, содержащихся в поданных заявках на участие. При этом данные сведения становятся доступны для просмотра в открытой части ЭП. Для процедур Конкурентных закупок, за исключением аукциона, ценовые предложения доступны Заказчику только на этапе подведения итогов при формировании соответствующего итогового протокола.

7.17. При формировании Извещения Организатор закупки загружает файл (файлы), содержащий, в том числе, проект договора, заключаемого по итогам Закупки, документы, содержащие описание требований к поставщикам (исполнителям), товарам (работам/услугам) и условиям поставки (выполнения работ/оказания услуг). Такой файл (файлы) доступен для скачивания и просмотра вместе с Извещением о закупке.

7.18. При формировании Извещения Организатор закупки имеет возможность до опубликования сохранить черновик Извещения о закупке. Сохраненный черновик Извещения о закупке может быть опубликован позднее.

7.19. Извещение о закупке подписывается ЭЦП Организатора такой Закупки, и одновременно автоматически публикуется на ЭП.

7.20. С момента опубликования на ЭП Извещения о закупке и до указанного в таком извещении срока Клиенты ЭП имеют возможность в Личном кабинете сформировать и отправить Организатору

# **для корпоративных закупок**

закупки запрос (запросы) на разъяснение условий Закупки. Клиент ЭП имеет возможность при формировании запроса загрузить файл с документом. Такой файл доступен для скачивания и просмотра вместе с запросом. Запрос подписывается ЭЦП Клиента ЭП и одновременно автоматически отправляется Организатору закупки путем нажатия кнопки, подтверждающей подписание и отправку.

7.21. Организатор закупки имеет возможность в Личном кабинете отказаться от проведения Закупки (отказаться от всех/части лотов в процедуре). При этом в открытой части ЭП в списке процедур автоматически публикуется соответствующее сообщение. Отмена (аннулирование) извещения о проведении предварительного отбора по ПП № 615 возможна до истечения срока подачи заявок.

7.22. С момента опубликования на ЭП Извещения о закупке и до наступления времени окончания подачи Заявок Организатор закупки имеет возможность внести изменения в информацию, содержащуюся в Извещении о закупке. Все предыдущие редакции измененных документов (включая все загруженные файлы) сохраняются на ЭП и доступны для просмотра в открытой части ЭП.

7.23. С момента опубликования на ЭП протокола по неконкурентной закупке Организатор закупки имеет возможность внести изменения в такой протокол при условии, что не опубликован следующий протокол, предусмотренный соответствующей процедурой, и/или закупка не переведена на этап заключения договора.

7.23.1. Не подлежит изменению протокол рассмотрения первых частей заявок при проведении аукциона с двумя частями заявки и с двумя частями заявки в случае, если по результатам рассмотрения первых частей заявок такая закупка признана несостоявшейся в связи с допуском только одного участника.

7.23.2. Изменение протокола предварительного отбора осуществляется не позднее окончания срока для его публикации, по истечении которого протокол изменению не подлежит.

7.24. В ходе рассмотрения заявок на участие в Закупке, за исключением процедур Закупок по ПП № 615, Организатор закупки имеет возможность направить запросы участникам закупки о разъяснении положений заявок на участие в Закупке. При этом не допускаются запросы, направленные на изменение существа заявки, включая изменение условий заявки (цены, валюты, сроков и условий поставки товара, графика поставки товара или платежа, иных условий). Кроме того, допускаются уточняющие запросы, в том числе по техническим условиям заявки (уточнение перечня предлагаемого товара, его технических характеристик, иных технических условий), при этом данные уточнения не должны изменять предмет проводимой закупки.

7.25. Любой участник закупки после опубликования на ЭП протокола результатов закупки, за исключением процедуры Предварительного отбора по ПП № 615, имеет возможность направить Заказчику запрос о разъяснении результатов закупки. Заказчик с помощью функционала ЭП предоставляет такому Участнику соответствующие разъяснения. Запрос о разъяснении результатов Аукциона в рамках ПП № 615 направляется Оператору ЭП.

7.26. При расхождении сведений между внесенными Клиентом ЭП в стандартные формы электронной площадки и прикрепленными им на площадке документами, преимущество имеют сведения, указанные Клиентом ЭП в стандартных формах.

7.27. Проведение Конкурентных закупок, Конкурентных закупок с участием субъектов малого и среднего предпринимательства осуществляется в соответствии с положениями Закона №223-ФЗ. При осуществлении Конкурентной закупки оператор ЭП обеспечивает на ЭП направление участниками такой закупки запросов о даче разъяснений положений извещения об осуществлении конкурентной закупки и (или) документации о конкурентной закупке, размещение в ЕИС таких разъяснений, подачаучастниками конкурентной закупки в электронной форме заявок на участие в конкурентной закупке в электронной форме, окончательных предложений, предоставление комиссии по осуществлению конкурентных закупок доступа к указанным заявкам, сопоставление ценовых предложений, дополнительных ценовых предложений участников конкурентной закупки в электронной форме, формирование проектов протоколов, составляемых в соответствии с Законом № 223-ФЗ.

7.27.1. Положения Закона № 223-ФЗ и настоящего Регламента, касающиеся участия субъектов малого и среднего предпринимательства в закупках товаров, работ, услуг, применяются в течение срока проведения эксперимента, установленного Федеральным законом от 27 ноября 2018 года № 422-ФЗ «О проведении эксперимента по установлению специального налогового режима «Налог на

# **для корпоративных закупок**

профессиональный доход», в отношении физических лиц, не являющихся индивидуальными предпринимателями и применяющих специальный налоговый режим «Налог на профессиональный доход».

# **8. Подача, изменение, отзыв заявки на участие в Закупке**

8.1. Подача Заявок на участие в Закупке на ЭП осуществляется только Клиентами ЭП.

<span id="page-25-0"></span>8.2. Любой Клиент ЭП (кроме Организатора закупки и Заказчика (Заказчиков) в такой процедуре) имеет возможность в Личном кабинете создать Заявку на участие в процедуре до наступления времени окончания подачи Заявок.

8.3. Подача Заявки на участие в Предварительном отборе, проводимом в соответствии с Постановлением Правительства РФ № 615, осуществляется только клиентом ЭП, являющимся юридическим лицом независимо от организационно-правовой формы, формы собственности или индивидуальным предпринимателем.

8.4. Подача Заявок на участие в закупках с ограниченным участием осуществляется специально приглашенными Организаторами таких закупок Клиентами ЭП.

8.5. Подача Заявок в многоэтапных процедурах Закупок осуществляется в соответствии требованиями, содержащимися в электронной версии извещения такой Закупки в порядке, установленном настоящим разделом, в том числе с возможностью обязательной переподачи заявки на каждом из этапов, а также с возможностью отзыва заявки на любом из этапов.

8.6. Подача согласия на поставку товаров, выполнения работ, оказания услуг в Закупке у единственного поставщика (далее также в настоящем разделе – Заявка) осуществляется специально приглашенным Организатором такой закупки Клиентом ЭП.

8.7. Заявки на участие в аукционе с двумя частями заявки и редукционе с двумя частями заявки направляется Участником закупки Оператору в форме двух электронных документов. Указанные электронные документы подаются одновременно.

8.8. Заявки на участие в конкурсе, аукционе, запросе предложений с участием субъектов малого и среднего предпринимательства, а также в конкурсе с двумя частями заявок и запросе предложений с двумя частями заявок состоят из двух частей и ценового предложения. Заявка на участие в запросе котировок с участием субъектов малого и среднего предпринимательства состоит из одной части и ценового предложения.

8.9. При формировании Заявки на участие в Конкурсе, Запросе Предложений, Запросе цен, Запросе котировок, Конкурентных переговорах Клиент ЭП обязан при заполнении экранной формы Заявки указать сведения о цене, по которой он согласен заключить договор по итогам соответствующей Закупки, если иное не установлено извещением о закупке В случае расхождения сведений о цене, указанных в соответствующем поле экранной формы Заявки на ЭП и сведений о цене, указанных в документах, содержащихся в загруженном файле, для автоматического формирования протоколов процедуры принимаются сведения о цене, указанные в соответствующем поле формы Заявки на ЭП.

8.9.1. При заполнении экранной формы Заявки на участие в конкурентных закупках, в том числе в конкурентных закупках с участием субъектов малого и среднего предпринимательств (за исключением аукционов), Клиенту ЭП следует обеспечить раздельное от остальных документов прикрепление документов с ценовым предложением (при необходимости прикрепления таких документов), для чего документы с ценовым предложением прикреплять в соответствующий раздел формы Заявки «Ценовое предложение», учитывая при этом, что документы, прикрепленные в соответствующий раздел формы Заявки «Ценовое предложение», не будут доступны Заказчику до формирования итогового протокола по Закупке, в силу п. 2 ч. 10 ст. 3.3 Закона № 223-ФЗ, в соответствии с которым Оператор обязан обеспечить конфиденциальность информации о содержании ценовых предложений Участников закупки и предоставлять Заказчику сведения о ценовых предложениях только при формировании итогового протокола по Закупке. Клиенту ЭП следует учитывать, что Заказчиком может быть отклонена Заявка на участие, если Клиент ЭП прикрепит документы в составе Заявки, которые должны быть представлены Заказчику до формирования итогового протокола, в раздел формы Заявки «Ценовое предложение», поскольку Заказчик получит доступ к этим документам только при формировании итогового протокола.

# **для корпоративных закупок**

8.10. При формировании Заявки на участие в Конкурсе, Запросе предложений, Конкурентных переговорах Участник имеет возможность загрузить файл, содержащий документ с альтернативным предложением в случае, если это предусмотрено Извещением о закупке.

8.11. Заявка на участие в Закупке с попозиционным сравнением может быть подана как на все позиции лота, так и на часть позиций лота, если это предусмотрено извещением о Закупке.

8.12. Заявка на участие в процедуре закупки должна содержать документы, предусмотренные извещением и закупочной документацией.

8.13. Участник закупки имеет возможность до подписания ЭЦП и отправки Оператору заявки на участие в Закупке сохранить черновик заявки, доступный для дальнейшего редактирования. При этом такой черновик не является поданной заявкой на участие в Закупке.

8.14. Участник закупки имеет возможность отозвать или изменить поданную Заявку до наступления времени окончания подачи Заявок, установленного в Извещении о закупке, а в случае проведения Предварительного отбора с продлением срока подачи заявок до наступления даты и времени публикации уведомления об итогах рассмотрения заявок.

8.15. Изменение Заявки (альтернативного предложения) осуществляется только путем отзыва Заявки.

8.16. После отзыва Заявки Участник закупки имеет возможность повторно сформировать и подать Заявку до наступления времени окончания подачи Заявок, установленного в Извещении о закупке.

8.17. При получении заявки на участие в аукционе по 615-ПП, а также в иной Закупке в случае, если Тарифами установлена необходимость внесения Гарантийного обеспечения оплаты услуг на момент подачи заявки, Оператор осуществляет блокирование денежных средств в размере Гарантийного обеспечения оплаты услуг, а также Гарантийного обеспечения заявки в случае, если такое обеспечение заявки предусмотрено закупочной документацией и указано в электронной форме Извещения о проведении закупки, присваивает ей номер и направляет Участнику подтверждение посредством электронного документа о ее получении.

8.18. Заявка на участие в закупке не принимается/подлежит возврату в следующих случаях:

8.18.1. Участником подана вторая Заявка на участие в одной и той же закупке/лоте приусловии, что ранее поданная Заявка не отозвана;

8.18.2. Участником подана Заявка по истечении срока подачи заявок;

8.18.3. При подаче Заявки или к моменту рассмотрения Заявки на виртуальном счете Клиента ЭП отсутствуют свободные денежные средства, необходимые для осуществления блокирования в размере Средств гарантийного обеспечения по закупке

8.18.4. Внесение Организатором закупки изменений в извещение о проведении закупки, повлекшее за собой изменение начальной максимальной цены и/или размера и/или вида Гарантийного обеспечения заявки (применяется в рамках секций «Закупки по 223-ФЗ» и «Коммерческие закупки»);

8.18.5. Внесение Организатором закупки изменений в извещение о проведении закупки, повлекшее за собой изменение параметра, регулирующего порядок подачи и оценки ценового предложения: «Цена с НДС» или «Цена без НДС» (применяется в рамках секций «Закупки по 223-ФЗ»и «Коммерческие закупки»);

8.18.6. Внесение Организатором закупки изменений в извещение о проведении закупки с попозиционным сравнением, повлекшее за собой изменение параметра позиции лота (применяется в рамках секций «Закупки по 223-ФЗ» и «Коммерческие закупки»).

8.19. Закупка/лот признается несостоявшейся, если по окончании срока подачи заявок:

8.19.1. подана только одна Заявка от одного участника;

8.19.2. не подано ни одной Заявки.

#### **9. Аукцион**

<span id="page-26-0"></span>9.1. Для объявления Аукциона Организатору закупки необходимо сформировать в Личном кабинете и опубликовать на ЭП Извещение о проведении аукциона.

9.2. Аукционный торг (подача ценовых предложений) не проводится в следующих случаях:

9.2.1 Аукцион отменен Организатором закупки;

9.2.2. На участие в Аукционе не подано ни одной заявки;

# **для корпоративных закупок**

9.2.3. По результатам рассмотрения заявок к аукционному торгу допущен только один Участник либо не допущено ни одного Участника.

9.3. Организатор закупки имеет возможность объявить и провести аукцион с указанием следующих параметров:

9.3.1. Дата и время проведения аукциона;

9.3.2. Тип аукциона: аукциона на понижение; аукцион на повышение.

9.3.3. Тип аукционного торга: от НМЦ за лот; от НМЦ за единицу продукции; от процентной ставки.

9.3.4. Шаг аукциона (% НМЦ): если указан диапазон значений для шага, то может быть подано любое ценовое предложение, которое предусматривает снижение/повышение текущего лучшего предложения на величину в пределах шага аукциона. Если в качестве шага указано точное значение (заданные минимальное и максимальное значения шага совпадают), то допустимым является только одно значение, улучшающее ценовое предложение (1-шаг/100)\*Текущее лучшее предложение;

9.3.5. Автоматическое снижение/повышение шага (понижающее/повышающее начальную цену лота в зависимости от типа процедуры: на понижение/ на повышение): если выбрана данная опция, в течение времени ожидания ценового предложения не подаётся ни одного предложения, то шаг автоматически должен быть изменен на величину параметра «Величина автоматического снижения/повышения шага (% НМЦ);

9.3.6. Улучшение своего предложения без изменения текущего минимального (понижающее/повышающее начальную цену лота в зависимости от типа процедуры: на понижение/ на повышение): параметр определяет возможность подачи следующего ценового предложения, которое улучшает предложение участника без понижения/повышения текущего лучшего предложения;

9.3.7. Время ожидания ценового предложения, в минутах (понижающего/повышающего начальную цену лота в зависимости от типа процедуры: на понижение/ на повышение): время, в течение которого не происходит автоматического снижения/повышения шага и(или) переход на вторую фазу/завершения аукциона (в случае, когда снижение/повышение шага невозможно) после подачи последнего ценового предложения;

9.3.8. Величина автоматического шага (% НМЦ): величина, на которую автоматически изменяется текущий шаг, когда ценовое предложение не подаётся в течение времени ожидания ценового предложения, если шаг не достиг предельного значения и снижение/повышение шага предусмотрено;

9.3.9. Проводить вторую фазу (аукцион за второе место): параметр позволяет переводить аукцион на вторую фазу, когда длительность фиксирована, победитель определён, улучшение текущего предложения невозможно;

9.3.10. Длительность второй фазы, в минутах: фиксированная длительность второй фазы, если она предусмотрена.

9.4. Время регистрации ценового предложения фиксируется по серверному времени по факту подачи ценового предложения, принятого Оператором.

9.5. Заявки на участие в Аукционе подаются в соответствии с разделом 8 настоящего Регламента.

9.6. По наступлении времени окончания подачи Заявок Оператор ЭП предоставляет Организатору закупки и Заказчику (Заказчикам) в такой Закупке доступ к поданным Заявкам для их рассмотрения.

9.7. Рассмотрение Заявок осуществляется Организатором закупки в соответствии с требованиями, установленными закупочной документацией и Положением о закупках Заказчика.

9.8. Для получения возможности проведения на ЭП аукционного торга Организатору закупки необходимо для каждой поданной Заявки указать статус: соответствует требованиям или не соответствует требованиям.

9.9. По результатам рассмотрения Организатором закупки поданных Заявок, после того, как Организатор закупки указал статус для всех поданных Заявок, на ЭП имеется возможность сформировать протокол рассмотрения Заявок, содержащий информацию о допуске либо отказе в допуске каждого Участника к участию в аукционе; основание отказа в допуске с указанием пункта извещения и документации об аукционе, которому не соответствует заявка на участие в аукционе, и который Организатор закупки имеет возможность подписать ЭЦП и опубликовать на ЭП.

# **для корпоративных закупок**

9.10. Организатор закупки имеет возможность загрузить в Личном кабинете файл, содержащий собственный протокол рассмотрения Заявок, подписать его ЭЦП и опубликовать на ЭП.

9.11. Аукцион/лот признается несостоявшимся, если по результатам рассмотрения заявок Организатором принято решение:

9.11.1. об отказе в допуске всем участникам закупки, подавшим заявки;

9.11.2. о допуске только одного участника закупки.

9.12. С момента опубликования протокол рассмотрения заявок доступен для просмотра вместес Извещением о закупке, если иное не установлено Извещением о закупке.

9.13. В случае, если Организатор закупки не опубликовал на ЭП протокол рассмотрения заявок или опубликовал его менее чем за 15 минут до времени начала приема ценовых предложений, аукционный торг не проводится и Организатор закупки не имеет возможности осуществлять с помощью ЭП дальнейшие действия в рамках процедуры Закупки.

9.14. Участники закупки, чьи Заявки в соответствии с протоколом рассмотрения Заявок допущены Организатором закупки к аукционному торгу, с наступлением времени начала аукционного торга, установленного Организатором закупки, имеют возможность через Личный кабинет объявлять ставки (подавать ценовые предложения).

9.15. Участник закупки имеет возможность объявить ставку, отличающуюся от предыдущей ставки на величину в пределах шага аукциона, а также улучшить свое предыдущее предложение без изменения текущего минимального ценового предложения, если такая возможность предусмотрена в извещении и закупочной документации.

9.16. В любом случае, если с момента наступления времени начала аукционного торга и до момента наступления времени окончания аукционного торга не объявлена ни одна ставка, то по наступлении времени окончания аукционного торга Участники закупки не имеют возможности объявлять ставки, аукционный торг завершается и процедуре автоматически присваивается статус несостоявшейся.

9.17. По наступлении времени окончания аукционного торга на ЭП предоставляется возможность Организатору опубликовать протокол проведения аукциона, содержащего список всех Участников закупки и их лучших ставок. Участники закупки упорядочены в списке в зависимости от объявленных такими Участниками ставок.

9.17.1. При проведении аукциона на понижение первое место присваивается Участнику закупки, объявившего наименьшую ставку. Далее места присваиваются Участникам закупки последовательно по степени увеличения объявленных такими Участниками закупки ставок. Последнее место присваивается Участнику закупки, объявившему наибольшую ставку.

9.17.2. Если при проведении аукциона на понижение цена снижена до нуля и аукцион проводится на право заключить договор, первое место присваивается Участнику закупки, объявившего наибольшую ставку. Далее места присваиваются Участникам закупки последовательно по степени уменьшения объявленных такими Участниками закупки ставок. Последнее место присваивается Участнику закупки, объявившему наименьшую ставку.

9.17.3. При проведении аукциона на повышение первое место присваивается Участнику закупки, объявившего наибольшую ставку. Далее места присваиваются Участникам закупки последовательно по степени уменьшения объявленных такими Участниками закупки ставок. Последнее место присваивается Участнику закупки, объявившему наименьшую ставку.

9.18. С момента подписания ЭЦП и опубликования протокол проведения аукциона доступен для просмотра вместе с Извещением о закупке. Организатором может быть включена автоматическая публикация протокола проведения аукциона, при условии, что в Закупке предусмотрена публикация протокола подведения итогов.

9.19. Организатором может быть предусмотрена возможность публикации протокола подведения итогов по Закупке. При этом возможность отклонять заявки на данном этапе недоступна.

9.20. С момента подписания ЭЦП Организатора и опубликования на ЭП протокола проведения аукциона или протокола подведения итогов (при наличии) с результатами Закупки Заказчик имеет возможность заключить договор с Победителем либо поставить отметку о заключении договора.

#### **12. Конкурс**

<span id="page-29-0"></span>12.1. Для проведения Конкурса Организатору закупки необходимо сформировать в Личном кабинете и опубликовать на ЭП Извещение о проведении Конкурса.

12.2. При формировании Извещения о проведении закупки Организатор закупки осуществляет настройку публикации предусмотренных в процессе проведения закупки протоколов.

12.3. На любом этапе до подведения итогов по Закупке Организатор закупки имеет возможность предусмотреть проведение в рамках процедуры Закупки переторжки.

12.4. Заявки на участие в Конкурсе подаются в соответствии с разделом 8 настоящего Регламента.

12.5. По наступлении времени окончания подачи Заявок Оператор предоставляет Организатору закупки и Заказчику (Заказчикам) в такой Закупке доступ к поданным Заявкам для их рассмотрения или рассмотрения и оценки, если иное не установлено извещением о Закупке.

12.6. По наступлении времени окончания подачи Заявок на ЭП у Организатора имеется возможность сформировать протокол открытия доступа к Заявкам (в случае необходимости его публикации в соответствии с выполненными настройками), в котором содержится информация о поданных к этому моменту Заявках и который Организатор закупки имеет возможность подписать ЭЦП и опубликовать на ЭП.

12.7. Организатор закупки имеет возможность загрузить в Личном кабинете файл, содержащий собственный протокол открытия доступа к Заявкам, подписать его ЭЦП и опубликовать на ЭП путем нажатия кнопки, подтверждающей подписание и опубликование.

12.8. С момента опубликования протокол открытия доступа доступен для просмотра вместе с Извещением о закупке, если иное не установлено Извещением о закупке.

12.9. Для перехода к рассмотрению/рассмотрению и оценке Заявок Организатору закупки необходимо для каждой поданной Заявки указать статус: соответствует требованиям или не соответствует требованиям.

12.10. Рассмотрение Заявок осуществляется Организатором закупки в соответствии с закупочной документацией и Положением о закупках заказчика.

12.11. По итогам рассмотрения поданных Заявок Организатор закупки указывает статус для всех поданных Заявок, после чего у Организатора имеется возможность сформировать и опубликовать протокол рассмотрения (в случае необходимости его публикации в соответствии с выполненными настройками).

12.12. Организатор закупки имеет возможность загрузить в Личном кабинете файл, содержащий собственный протокол рассмотрения, подписать его ЭЦП и опубликовать на ЭП.

12.13. С момента опубликования протокол рассмотрения Заявок доступен для просмотра вместе с Извещением о закупке, если иное не установлено Извещением о закупке.

12.14. Организатор закупки имеет возможность по итогам оценки/рассмотрения и оценки Заявок присвоить на ЭП баллы каждому Участнику закупки, чья Заявка (альтернативное предложение) допущена Организатором закупки к оценке.

12.15. По итогам присвоения баллов Организатором закупки на ЭП первое место присваивается Участнику закупки, чья Заявка (альтернативное предложение) получила наибольшее количество баллов. Далее места присваиваются Участникам закупки последовательно по степени убывания количества баллов. Последнее место присваивается Участнику закупки, чья Заявка получила наименьшее количество баллов. При равенстве количества баллов, полученных несколькими Заявками, наиболее высокое место присваивается Участнику закупки, Заявка которого подана ранее остальных Заявок, получивших такое же количество баллов. В случае если Организатором закупки предусмотрен иной порядок определения победителя, Организатор закупки имеет возможность определить победителя в протоколе результатов Закупки, руководствуясь собственным порядком.

12.16. Организатор закупки имеет возможность подписать сформированный с помощью средств ЭП протокол оценки/рассмотрения и оценки ЭЦП и опубликовать его на ЭП путем нажатия кнопки, подтверждающей подписание и опубликование.

12.17. Организатор закупки имеет возможность загрузить в Личном кабинете файл, содержащий

собственный протокол оценки/рассмотрения и оценки, подписать его ЭЦП и опубликовать на ЭП.

12.18. Конкурс/лот признается несостоявшимся, если по результатам рассмотрения/рассмотрения и оценки заявок Организатором принято решение:

12.18.1. об отказе в допуске всем участникам закупки, подавшим заявки;

12.18.2. о допуске только одного участника закупки.

12.19. С момента опубликования протокол оценки/рассмотрения и оценки доступен для просмотра вместе с Извещением о закупке, если иное не установлено Извещением о закупке.

12.20. В случае, если Организатор закупки в Извещении о закупке предусмотрел возможность проведения переторжки после оценки Заявок либо после рассмотрения и оценки заявок, Организатору закупки предоставляется возможность осуществить следующие действия: пропустить переторжку,

провести переторжку, определить форму проведения переторжки: очную, заочную или провести переторжку в форме торгов за рейтинг, выбрать участников переторжки, изменить дату и время проведения переторжки, провести несколько переторжек в рамках Закупки или отменить переторжку на любом этапе проведения процедуры закупки до момента публикации протокола проведения переторжки.

12.21. Для проведения переторжки Организатору закупки в извещении о закупке необходимо указать дату и время начала и окончания переторжки (дата и время окончания переторжки не может быть позже даты и времени подведения итогов Закупки), а также опубликовать протокол оценки заявок

/рассмотрения и оценки заявок. Изменение даты и времени проведения переторжки и/или проведение нескольких переторжек доступно Организатору закупки после публикации протокола оценки заявок

/рассмотрения и оценки заявок и до наступления даты и времени подведения итогов, при условии, что протокол проведения переторжки не опубликован. Переторжка автоматически отменяется в случае, если протокол оценки заявок/рассмотрения и оценки заявок не опубликован или опубликован позднее чем за 15 минут до начала переторжки.

12.22. Участник закупки имеет возможность не участвовать в переторжке, в этом случае его Заявка остается действующей в неизменном виде (с ранее объявленной ценой).

12.23. В рамках переторжки Участник закупки имеет возможность снизить цену, указанную в Заявке, без изменения прочих параметров Заявки.

12.24. Участник закупки имеет возможность в рамках переторжки в период с наступления времени начала переторжки и до наступления времени окончания переторжки, установленных Организатором закупки при объявлении переторжки, изменять цену своей Заявки.

12.25. Для опубликования предложения о цене Участнику закупки необходимо подписать его с помощью ЭЦП Участника закупки, если иное не установлено извещением о закупке.

12.26. Предложения о цене, поданные Участниками закупки в рамках переторжки, за исключением Конкурентных закупок, доступны для просмотра на ЭП.

12.27. По наступлении времени окончания переторжки на ЭП предоставляется возможность Организатору опубликовать протокол проведения переторжки/протокол рассмотрения заявок с учетом переторжки по заочной переторжке.

12.28. После рассмотрения и оценки Заявок / проведения переторжки на ЭП предусмотрено формирование Организатором закупки протокола подведения итогов (в случае, если такой протокол был предусмотрен при формировании извещения о проведении Закупки), в котором Организатор закупки определяет Победителя и Участников закупки, с которыми может быть заключен договор в случае, если договор не будет заключен с Победителем.

12.29. Определение Победителя конкурса осуществляется Организатором закупки в соответствии с конкурсной документацией.

12.30. Организатор закупки имеет возможность подписать протокол подведения итогов ЭЦП и опубликовать его на ЭП. С момента опубликования протокол подведения итогов доступен для просмотра вместе с Извещением о закупке, если иное не установлено Извещением о закупке.

<span id="page-30-0"></span>12.31. С момента подписания ЭЦП и опубликования протокола подведения итогов Заказчик имеет возможность заключить договор с Победителем либо поставить отметку о заключении договора с Победителем.

#### **13. Запрос предложений, Запрос цен, Запрос котировок, Конкурентные переговоры, Запрос оферт**

13.1. Проведение на ЭП процедуры Запроса предложений, Запроса цен, Запроса котировок,

Конкурентных переговоров, Запроса оферт не регулируется статьями 447-449 Гражданского Кодекса Российской Федерации и осуществляется в порядке, установленном в разделе 12 настоящего Регламента с особенностями, предусмотренными в настоящем разделе. Проведение Конкурентных закупок указанными способами осуществляется в соответствии с Законом №223-ФЗ.

13.2. Для проведения Запроса предложений, Запроса цен, Запроса котировок, Конкурентных переговоров, Запроса оферт Организатору закупки необходимо сформировать в Личном кабинете и опубликовать на ЭП соответствующее Извещение.

13.3. Заявки на участие в Запросе предложений, Запросе цен, Запросе котировок, Конкурентных переговоров, Запрос оферт подаются в соответствии с разделом 8 настоящего Регламента.

13.4. Оператор предоставляет Организатору закупки и/или Заказчику (Заказчикам) закупки доступ к поданным Заявкам для их рассмотрения по наступлении времени начала их рассмотрения.

13.5. Доступ к заявкам, формирование и опубликование соответствующих протоколов производится в порядке, установленном в разделе 12 настоящего Регламента.

13.6. В случае проведения Запроса предложений или Конкурентных переговоров или Запроса оферт Организатор закупки имеет возможность по итогам оценки Заявок присвоить на ЭП баллы каждому Участнику закупки, чья Заявка была допущена Организатором закупки к оценке.

13.7. По итогам присвоения Организатором закупки баллов на ЭП предусмотрена возможность сформировать протокол оценки/рассмотрения и оценки, в котором содержится список всех Участников закупки, упорядоченных в списке в зависимости от количества баллов, присвоенных Организатором закупки: первое место присваивается Участнику закупки, чья Заявка получила наибольшее количество баллов. Далее места присваиваются Участникам закупки последовательно по степени убывания количества баллов. Последнее место присваивается Участнику закупки, чья Заявка получила наименьшее количество баллов. При равенстве количества баллов, полученных несколькими Заявками, наиболее высокое место присваивается Участнику закупки, Заявка которого подана ранее остальных Заявок, получивших такое же количество баллов. В случае если Организатором закупки предусмотрен иной порядок определения победителя, Организатор закупки имеет возможность определить победителя в протоколе подведения итогов Закупки, руководствуясь собственным порядком.

13.8. В случае проведения Запроса цен, Запроса котировок на ЭП предусмотрена автоматическая оценка Заявок, единственным критерием которой является цена, указанная Участником закупки при заполнении экранных форм при подаче Заявки. По итогам такой оценки на ЭП предусмотрена возможность сформировать протокол оценки/рассмотрения и оценки, в котором содержится список всех Участников закупки, упорядоченных в списке последовательно в зависимости от цены, содержащейся в Заявке: первое место присваивается Участнику закупки, чья Заявка содержит самую низкую цену. Далее места присваиваются Участникам закупки по степени возрастания цен, содержащихся в Заявках, поданных такими Участниками закупки. Последнее место присваивается Участнику закупки, чья Заявка содержит самую высокую цену. При равенстве цен в Заявках наиболее высокое место присваивается Участнику закупки, Заявка которого подана ранее остальных Заявок с такими же ценами. В случае если Организатором закупки предусмотрен иной порядок определения победителя, Организатор закупки имеет возможность определить победителя в протоколе подведения итогов Закупки, руководствуясь собственным порядком.

13.9. В случае, если Организатор закупки в Извещении о закупке предусмотрел возможность проведения переторжки после оценки Заявок, такая переторжка осуществляется в порядке, установленном в разделе 12 настоящего Регламента.

13.10. Запрос предложений/лот, Запрос цен/лот, Запрос котировок/лот, Конкурентные переговоры, Запрос оферт признаются несостоявшимися, если по результатам рассмотрения/рассмотрения и оценки заявок Организатором принято решение:

13.10.1. об отказе в допуске всем участникам закупки, подавшим заявки;

13.10.2. о допуске только одного участника закупки.

13.11. Подведение итогов закупки производится в порядке, установленном в разделе 12 настоящего Регламента.

13.12. С момента подписания ЭЦП и опубликования протокола подведения итогов Заказчик имеет возможность заключить договор с Победителем либо поставить отметку о заключении договора с Победителем.

# **для корпоративных закупок**

#### **14. Сбор коммерческих предложений**

<span id="page-32-0"></span>14.1. Сбор коммерческих предложений не является закупкой в понимании Федерального закона от 18.07.2011 № 223-ФЗ «О закупках товаров, работ, услуг отдельными видами юридических лиц», не предполагает выбора Победителя процедуры, не влечет для сторон обязательств по заключению договора

и предназначается для проведения маркетинговых исследований и сбора информации по стоимости и условиям закупки товаров, работ, услуг.

14.2. Для проведения Сбора коммерческих предложений Организатору необходимо сформировать в Личном кабинете и опубликовать на ЭП Извещение о проведении Сбора коммерческих предложений.

14.3. Опубликованное Организатором на ЭП извещение о проведении Сбора коммерческих предложений не размещается Оператором в ЕИС.

14.4. Заявки на участие в Сборе коммерческих предложений подаются в соответствии с разделом 8 настоящего Регламента.

14.5. По истечении срокаподачи заявок Организатор завершает процедуру Сбора коммерческих предложений.

14.6. При проведении Сбора коммерческих предложений Организатором закупки АО «Почта России» установлены следующие особенности: для закупки в форме Сбора коммерческих предложений используется наименование «Запрос цен (коммерческих предложений)», для Заявки на участие в Сборе коммерческих предложений используется наименование «Коммерческое предложение».

#### **15. Закупка у единственного поставщика**

<span id="page-32-1"></span>15.1. Для проведения Закупки у единственного поставщика Организатору закупки необходимо сформировать в Личном кабинете и опубликовать на ЭП соответствующее Извещение.

15.2. Организатором Закупки у единственного поставщика является Заказчик.

15.3. Заказчик имеет возможность направить приглашение на участие в процедуре как Клиенту ЭП, так и не аккредитованному на ЭП лицу, в том числе из реестра квалифицированных организаций

15.4. Клиент ЭП, получивший приглашение на участие в процедуре, имеет возможность в Личном кабинете направить согласие на поставку товаров, выполнения работ, оказания услуг (далее – Согласие) до наступления даты и времени окончания подведения итогов, установленного в Извещении о закупке.

15.5. Согласие посредством функционала ЭП подается в соответствии с разделом 8 настоящего Регламента.

15.6. Проведение процедуры осуществляется Организатором закупки в соответствии с требованиями, установленными документацией и Положением о закупках Заказчика.

15.7. С момента подписания ЭЦП и опубликования на ЭП протокола проведения закупки Заказчик имеет возможность заключить договор либо поставить отметку о заключении договора.

15.8. Особенности проведения Закупки у единственного поставщика Организатором закупки АО «Почта России»:

15.8.1. при формировании в Личном кабинете Извещения о Закупке приглашение на участие в процедуре не формируется, Согласие Клиента ЭП не направляется;

15.8.2. после размещения на ЭП Извещения о Закупке протокол проведения закупки не публикуется, процедура сразу переходит в статус «Заключение договора»;

15.8.3. Организатор закупки АО «Почта России» имеет возможность заключить договор на ЭП только с Клиентом ЭП, аккредитованным на ЭП, либо заключить договор вне ЭП как с Клиентом ЭП, аккредитованным на ЭП, так и с лицом, не аккредитованным на ЭП.

# **22. Заключение договора по результатам Закупки**

<span id="page-32-2"></span>22.1. С момента опубликования на ЭП итогового протокола Закупки, Заказчик/Заказчики имеют возможность в течение срока, установленного для заключения договора:

22.1.1. Заключить договор в электронном виде с Победителем/Победителями закупки/лота либо с иным участником, которому в соответствии с законодательством Российской Федерации и/или Положением о закупках предлагается по результатам Закупки/лота заключить договор;

22.1.2. Опубликовать в Личном кабинете информацию о том, что:

22.1.2.1. По итогам Закупки/лота договор не заключается;

#### **для корпоративных закупок**

22.1.2.2. По итогам Закупки/лота договор заключен без использования ЭП;

22.1.2.3.Участник закупки/лота признан уклонившимся от заключения договора;

22.1.2.4. Отказаться от заключения по итогам Закупки/лота договора с Победителем

22.2. Договор на ЭП в электронной форме заключается с использованием сторонами ЭЦП.

22.3. Договор с Участником закупки/лота, которому в соответствии с законодательством Российской Федерации и/или Положением о закупках предлагается по результатам Закупки заключить договор, заключается в порядке, установленном положениями настоящего раздела в сроки, установленные Организатором закупки или Заказчиком.

22.4. Организатор закупки вправе предусмотреть при формировании Извещения о закупке возможность инициировать направление договора Победителем закупки/лота либо иным участником, которому в соответствии с законодательством Российской Федерации и/или Положением о закупках предлагается по результатам Закупки/лота заключить договор.

22.5. В рамках заключения договора Заказчик и Участник, с которым заключается договор по результатам закупки, имеют возможность обмениваться на ЭП документами в электронной форме.

22.6. На этапе заключения договора по результатам проведения закупок с участием субъектов малого и среднего предпринимательства, Заказчику на ЭП доступна возможность формирования и опубликования протокола изменений условий договора.

22.7. С момента опубликования на ЭП итогового протокола Конкурентной закупки, включая Конкурентные закупки с участием субъектов малого и среднего предпринимательства, Заказчик имеет возможность:

22.7.1. опубликовать протокол преддоговорных переговоров, если преддоговорные переговоры были проведены без использования ЭП;

22.7.2. направить Победителю/Победителям для подписания протокол преддоговорных переговоров средствами ЭП с учетом следующих особенностей:

22.7.2.1. Формирование и направление Заказчиком протокола преддоговорных переговоров Победителю/Победителям Конкурентной закупки возможно на любом этапе заключения договора на ЭП, кроме следующих случаев:

- Заказчик отказался от заключения договора с Победителем;

- Заказчик признал Победителя уклонившимся от заключения договора;

- договор расторгнут по соглашению сторон или по решению суда.

22.7.2.2. Победитель Конкурентной закупки имеет возможность подписать протокол преддоговорных переговоров или оказаться от его подписания на любом этапе до момента подписания им договора на ЭП.

22.7.2.3. Заказчик имеет возможность опубликовать протокол преддоговорных переговоров, если Победитель, которому был направлен указанный протокол, не подписал его.

22.8. Договор считается заключенным с момента подписания договора Участником и Заказчиком. В случае, если по результатам Закупки предусмотрено многостороннее подписание договора, договор считается заключенным с момента подписания всеми указанными сторонами.

22.9. Заказчик имеет возможность заключить по итогам Закупки/лота договор с иным участником, которому в соответствии с законодательством Российской Федерации и/или Положением о закупках предлагается по результатам Закупки заключить договор, если договор не будет заключен с Победителем, в следующих случаях:

22.9.1. Заказчик отказался от заключения договора с Победителем;

22.9.2. Заказчик признал Победителя уклонившимся от заключения договора.

22.10. Договор в электронной форме считается заключенным с момента его подписания ЭЦП Участником и Заказчиком.

22.11. Не позднее 90 дней с даты публикации итогового протокола Организатор обязан в личном кабинете указать информацию о статусе договора (заключен /не заключен) в отношении Участников, которым в соответствии с законодательством Российской Федерации и/или Положением о закупках предлагается по результатам Закупки/каждого лота заключить договор.

22.12. В случае уклонения от заключения договора Победителя закупки/лота или иного участника, которому в соответствии с законодательством Российской Федерации и/или Положением о закупках предлагается по результатам Закупки заключить договор, Организатор закупки указывает сведения о факте уклонения в Личном кабинете ЭП.

#### **для корпоративных закупок**

22.13. В случае проведения совместной Закупки информация о заключениидоговора указывается в отношении каждого заказчика, для нужд которого проводилась Закупка.

22.14. Заказчику доступна возможность заключения дополнительного соглашения в электронной форме к заключенному на ЭП договору. Процедура заключения дополнительного соглашения на ЭП аналогична процедуре заключения договора в электронной форме на ЭП. Заключение дополнительного соглашения на ЭП в электронной форме заключается с использованием сторонами ЭЦП.

22.15. Расторжение договора осуществляется в порядке, предусмотренном действующим законодательством Российской Федерации и самим договором вне ЭП.

22.16. В случае расторжения договора, заключенного на ЭП, Заказчик и/или Участник закупки, с которым заключен договор, имеют возможность указать информацию:

22.16.1. о расторжении договора по соглашению сторон;

22.16.2. о расторжении договора по решению суда;

22.16.3. об одностороннем отказе от исполнения договора.

#### **23. Порядок хранения сведений и документов в электронной форме**

23.1. Документы и сведения, размещенные в соответствии с Регламентом ЭП Организаторами закупки и Участниками закупки, а также сформированные с помощью ЭП в виде электронных документов без опубликования с помощью ЭП в открытом доступе для всех Пользователей, сохраняются в базе данных ЭП течение 5 (пяти) лет, если законодательством Российской Федерации не предусмотрено иное.

23.2. По письменному запросу документы и сведения, указанные в п.23.1 настоящего Регламента, могут быть предоставлены Оператором в виде заверенных копий или выписок из фиксируемой ЭП истории операций в рамках Закупки, в которой принимал участие Клиент ЭП, если законодательством Российской Федерации не предусмотрено иное.

23.3. Оператор не вправе по каким-либо причинам без предварительного письменного согласия Клиента ЭП разглашать третьим лицам, и/или опубликовывать, и/или допускать опубликование документов и сведений, указанных в пункте 23.1 настоящего Регламента, за исключением случаев, определенных законодательством Российской Федерации.

23.4. Хранение документов и сведений осуществляется в электронном виде на носителях информации, обеспечивающих сохранность данных в течение указанного в пункте 23.1 настоящего Регламента периода.

23.5. Копирование информации из оперативного хранилища системы на архивные носители производится в соответствии внутренними документами, которые утверждаются Оператором.

#### **24. Приостановление и возобновление процедуры Закупки**

<span id="page-34-0"></span>24.1. Приостановление процедуры Закупки, проводимой на ЭП, осуществляется Оператором на основании уведомления/требования/определения уполномоченного контролирующего органа и/или суда.

24.1.1. Приостановление процедуры Закупки, проводимой на ЭП в секции «Процедуры Закупки по ПП № 615», может осуществляться на основании уведомления/требования/определения уполномоченного контролирующего органа и/или суда как Оператором, так и Заказчиком по специально предоставляемому Оператором функционалу.

24.2. Приостановление Закупки заключается в блокировании для Организатора закупки, Заказчика, Участника и остальных Клиентов ЭП возможности совершать предусмотренные Регламентом ЭП действия:

24.2.1. по проведению всех этапов процедуры Закупки;

24.2.2. по заключению с использованием ЭП договора в электронной форме по итогам Закупки.

24.3. Возобновление процедуры Закупки осуществляется на основании решения/предписания уполномоченного контролирующего органа и/или суда.

24.4. Возобновление Закупки заключается в предоставлении возможности совершать предусмотренные Регламентом ЭП действия:

24.4.1.по проведению этапов процедуры Закупки;

24.4.2. по заключению с использованием ЭП договора в электронной форме по итогам Закупки.

24.5. Уведомление Клиентов ЭП о приостановлении процедуры Закупки происходит путем опубликования соответствующего сообщения в составе общедоступной на ЭП информации о ходе

#### **для корпоративных закупок**

Закупки.

24.6. В случае, если к моменту возобновления процедуры Закупки срок какого-либо из этапов Закупки, установленный в Извещении о закупке, истек и совершение каких-либо действий в рамках Закупки невозможно, Организатору закупки необходимо направить Оператору письмо за подписью уполномоченного лица с указанием новых сроков всех незавершенных этапов Закупки.

24.7. В рамках исполнения решения/предписания уполномоченного контролирующего органа и/или суда Оператор вправе запросить у Организатора закупки всю необходимую для его исполнения информацию.

24.8. Организатор закупки обязан в кратчайший срок после получения запроса Оператора предоставить запрашиваемую информацию в письменной форме за подписью уполномоченноголица.

# **25. Вознаграждение Оператора ЭП**

<span id="page-35-0"></span>25.1. Размер вознаграждения за Услуги Оператора ЭП определяется в соответствии с Тарифами на условиях Разового оказания услуг или приобретения Подписки на оказание услуг (в форме лимитного (пакетного) или безлимитного Тарифа).

25.1.1. При осуществлении конкурентной закупки, участниками которой могут быть только субъекты малого и среднего предпринимательства, Оператором ЭП взимается плата за проведение такой закупки в соответствии с Тарифами в случаях и порядке, которые определены ч. 4 ст. 24.1 Закона № 44- ФЗ и Постановлением Правительства Российской Федерации от 10.05.2018 № 564. Клиенту предоставляется возможность принять участие в конкурентной закупке, участниками которой могут быть только субъекты малого и среднего предпринимательства, вне зависимости от факта оплаты услуг Оператора ЭП.

25.2. Безлимитная подписка на оказание услуг (безлимитный тариф) – оказание Оператором ЭП услуг по информационно-организационному и техническому обеспечению процессов, связанных с участием в закупках на ЭП, с возможностью многократного участия в процедурах закупок без ограничения количества процедур, предоставленное в соответствии с Регламентом ЭП, приобретается на определенный срок до подачи заявки на участие в Закупке (лоте). Срок действия исчисляется с момента покупки. Предоставляет возможность участия либо во всех закупках, опубликованных на ЭП, либо в определенных секциях ЭП, либо в закупках, проводимых отдельными Организаторами торгов/Заказчиками в соответствующих секциях ЭП.

25.2.1. Приобретение Безлимитной подписки на оказание услуг осуществляется путем направления Клиентом Оператору ЭП заявки на оказание Услуг посредством функционала ЭП. Оплата Безлимитной подписки на оказание услуг осуществляется путем списания Оператором ЭП с Виртуального счета Клиента на ЭП денежных средств гарантийного обеспечения, предоставленного Оператору ЭП в соответствии с Соглашением о гарантийном обеспечении, если иное не установлено законодательством Российской Федерации или Регламентом ЭП. Для приобретения Безлимитной подписки на оказание услуг Клиент должен обеспечить наличие на Виртуальном счете Клиента ЭП свободных денежных средств в размере, достаточном для оплаты Безлимитной подписки на оказание услуг в соответствующем размере на основании поданной заявки.

25.2.2. В случае приобретения Клиентом Безлимитной подписки на оказание услуг в период действия ранее приобретенной и действующей Безлимитной подписки на оказание услуг (далее - активная подписка), такое приобретение будет являться продлением срока действия активной подписки на срок действия приобретаемой вновь Подписки.

25.3. Лимитная подписка на оказание услуг (лимитный (пакетный) тариф) - оказание Оператором ЭП услуг по информационно-организационному и техническому обеспечению процессов, связанных с участием в Закупках (лотах) в определенных секциях ЭП фиксированное (ограниченное) количество раз, предоставленное в соответствии с Регламентом ЭП, приобретается до подачи заявки на участие в Закупке (лоте), не зависит от подведения итогов Закупки (лота), от факта заключения/не заключения договора между участником и организатором (заказчиком), факта признания электронной процедуры состоявшейся или несостоявшейся и действует 1 (Один) год с даты приобретения. В случае проведения многолотовой закупки для подачи заявки на каждый лот требуется приобрести соответствующее количество доступов к Услугам Оператора ЭП в рамках Лимитной подписки на оказание услуг.

25.3.1. Приобретение Лимитной подписки на оказание услуг осуществляется путем направления

#### **для корпоративных закупок**

Клиентом Оператору ЭП заявки на оказание Услуг посредством функционала ЭП. Оплата Лимитной подписки на оказание услуг осуществляется путем списания Оператором ЭП с Виртуального счета Клиента на ЭП денежных средств гарантийного обеспечения, предоставленного Оператору ЭП в соответствии с Соглашением о гарантийном обеспечении, если иное не установлено законодательством Российской Федерации или Регламентом ЭП. Для приобретения Лимитной подписки на оказание услуг Клиент должен обеспечить наличие на Виртуальном счете Клиента ЭП свободных денежных средств в размере, достаточном для оплаты Лимитной подписки на оказание услуг в соответствующем размере на основании поданной заявки.

25.3.2. В случае отказа от участия/отзыва Участником заявки на участие в Закупке (лоте) в составе Лимитной подписки на оказание услуг фиксированное количество доступов к услугам Оператора ЭП уменьшается на соответствующее количество произведенных отказов от участия/отзывов заявок.

25.3.3.В случае внесения Участником изменений в поданную заявку на участие в Закупке (лоте) в составе Лимитной подписки на оказание услуг текущее количество доступов к услугам Оператора ЭП не изменяется. Для внесения изменений в поданную заявку на участие в Закупке (лоте) Участнику не требуется приобретать дополнительные доступы к Услугам Оператора ЭП.

25.3.4. В случае отмены/аннулирования Организатором Закупки (лота) в составе Лимитной подписки на оказание услуг соответствующее фиксированное количество доступов к услугам Оператора ЭП восстанавливается пропорционально количеству отмененных/аннулированных Закупок/лотов.

25.3.5. Неиспользованное количество доступов к Услугам Оператора ЭП в случае истечения срока действия Лимитной подписки на оказание услуг аннулируется, Услуги считаются оказанными и стоимость оказанных Услуг не возвращается.

25.4. Разовое оказание услуг – оказание Оператором ЭП услуг по информационноорганизационному и техническому обеспечению процессов, связанных с участием в закупках в определенных секциях ЭП с возможностью однократного участия в процедуре закупки (лоте), предоставленное в соответствии с Регламентом ЭП, приобретается непосредственно в момент подачи заявки на участие в закупке (лоте).

25.4.1. Для получения Услуг в форме Разового оказания услуг Клиенту необходимо обеспечить наличие на Виртуальном счете Клиента суммы денежных средств, составляющих стоимость Разового оказания услуг, в размере, указанном в Тарифах, которые подлежат блокированию Оператором ЭП и взиманию в случаях, предусмотренных Соглашением о гарантийном обеспечении.

25.5. При наличии у Клиента одновременно действующих Безлимитной подписки на оказание услуг и Лимитной подписки на оказание услуг использование Лимитной подписки на оказание услуг (ее оставшейся части) осуществляется после истечения срока действия Безлимитной подписки на оказание услуг при условии, что на дату окончания срока действия Безлимитной подписки на оказание услуг срок действия Лимитной подписки на оказание услуг не истек. В случае если на дату окончания срока действия Безлимитной подписки на оказание услуг срок действия Лимитной подписки на оказание услуг истек, срок действия Лимитной подписки на оказание услуг не продлевается.

25.6. Вознаграждение за оказание Услуг не взимается в следующих случаях:

25.6.1. в рамках секции «Процедуры Закупок по ПП № 615» при проведении процедуры предварительного отбора в соответствии с Постановлением Правительства РФ № 615.

25.6.2. в рамках секций «Закупки по 223-ФЗ» и «Коммерческие закупки»:

25.6.2.1. при проведении закупки у единственного поставщика;

25.6.2.2. при проведении процедуры сбора коммерческих предложений;

25.6.2.3. при проведении процедуры предварительного отбора;

25.6.2.4. при проведении процедуры предварительного отбора с продлением срока подачи заявок;

25.6.2.5. при проведении закупки, извещением о проведении которой начальная (максимальная) цена договора установлена до 100 000 (ста тысяч) рублей включительно<sup>1</sup>;

25.6.2.6. при проведении закупочных процедур, Организатором которых является Оператор ЭП.

25.7.Период действия Подписки на оказание услуг:

25.7.1. При приобретении Безлимитной подписки на оказание услуг - с момента оплаты вознаграждения Оператора за Услуги по дату окончания срока действия соответствующей Подписки.

25.7.2. При приобретении Лимитной подписки на оказание услуг - с момента оплаты вознаграждения Оператора за Услуги по одну из дат, наступивших раньше: соответствующий день последнего месяца срока доступа на ЭП к Закупкам или дата последнего использованного доступа (из

#### **для корпоративных закупок**

фиксированного количества доступов в Подписке) для подачи заявки на участие в Закупке (лоте).

25.8. При использовании оплаты вознаграждения Оператора ЭП в форме Разового оказания услуг срок оказания Услуг исчисляется– с момента подачи заявки на участие в Закупке (лоте), по дату

завершения проведения Закупки (лота), включая процесс заключения договора в электронной форме по результатам такой Закупки (лота).

25.9. Тарифы могут быть изменены Оператором ЭП в одностороннем порядке. Информация об изменении Тарифов доводится до сведений Клиентов путем размещения Оператором ЭП в открытой части ЭП в соответствующих разделах Тарифов в новой редакции.

25.10. В случае неиспользования Клиентом Услуг (отсутствие у Клиента необходимости в Услугах, невозможности получения Услуг, которая обусловлена техническими или иными причинами со стороны Клиента) стоимость оплаченных Клиентом Услуг не возвращается, при этом Услуга считается оказанной в полном объеме.

25.11. В случае нарушения Клиентом любого из положений настоящего Регламента и/или Соглашения о гарантийном обеспечении в отношении оплаты вознаграждения Оператора ЭП в полном объеме, последний имеет право не оказывать Клиенту услуги до исполнения Клиентом обязательств надлежащим образом. В этом случае риск возможных убытков Клиента полностью ложится на Клиента (п.1. ст. 406 части первой Гражданского Кодекса Российской Федерации).

#### <span id="page-37-0"></span>**26. Дополнительные сервисы и услуги**

26.1. Оператор вправе предоставлять Клиентам ЭП Дополнительные сервисы и услуги, в том числе в электронном виде посредством доступа к расширенному функционалу ЭП или доступа к сторонним ресурсам.

26.2. Оператор самостоятельно и в одностороннем порядке определяет условия и стоимость предоставления Дополнительных сервисов и услуг.

**Приложение №1 к Регламенту ЭП**

1. Форма доверенности на право заключения договора с Оператором от имени Заявителя, а также на аккредитацию от имени Заявителя и совершение действий с использованием ЭП в соответствии с Регламентом ЭП.

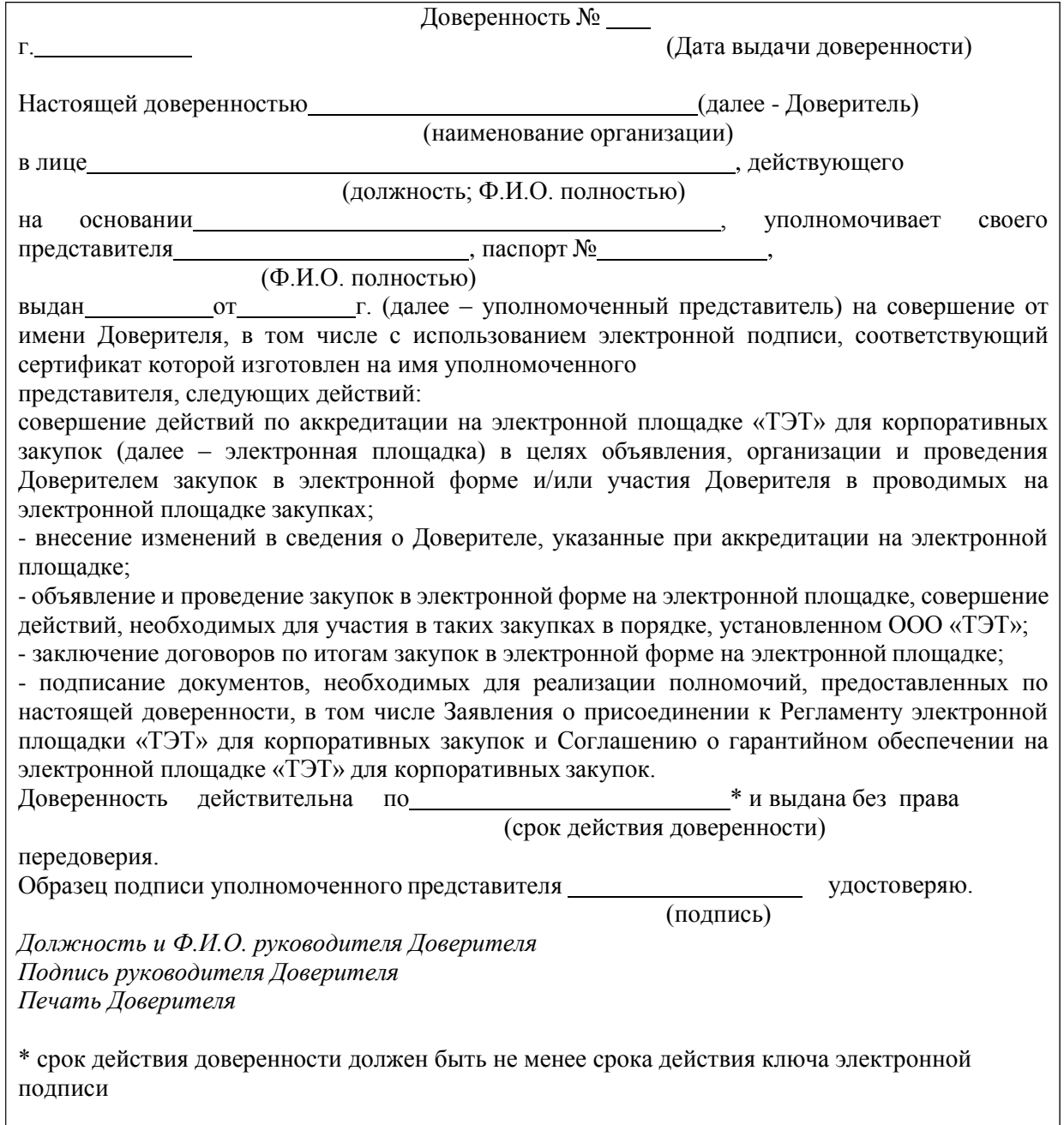

2. Настоящее Приложение является неотъемлемой частью Регламента ЭП.